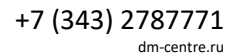

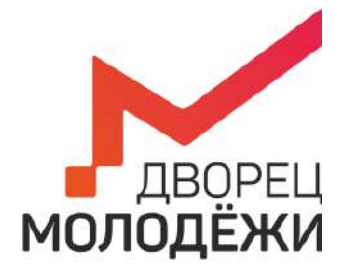

Министерство образования и молодежной политики Свердловской области

Государственное автономное нетиповое образовательное учреждение Свердловской области «Дворец молодёжи»

> УТВЕРЖДАЮ: Начальник Центра цифрового образования детей «IT-куб г. Верхняя Пышма»

Суровень Я.В. «03» апреля 2023г.

# **ПАСПОРТ КАБИНЕТА №121**

# **«Кибергигиена и работа с большими данными»**

# **ЦЦОД «IT-куб г. Верхняя Пышма» г. Верхняя Пышма, пр-т Успенский 2/Г**

Ответственный за кабинет: В.Н.Терехина

## **ОБЩИЕ СВЕДЕНИЯ О КАБИНЕТЕ ПЕДАГОГА ДОПОЛНИТЕЛЬНОГО ОБРАЗОВАНИЯ**

## СОДЕРЖАНИЕ

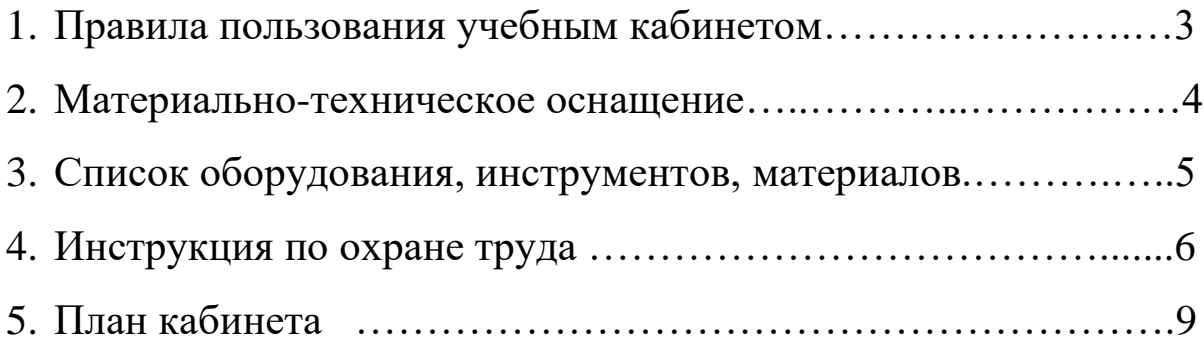

## **1. ПРАВИЛА ПОЛЬЗОВАНИЯ УЧЕБНЫМ КАБИНЕТОМ**

- 1) Кабинет должен быть открыт за 15 минут до начала занятий.
- 2) Учащиеся должны находиться в кабинете только в присутствии преподавателя или лаборантов.
- 3) Кабинет должен проветриваться каждый перерыв.
- 4) Должна организовываться уборка кабинета перед или по окончанию занятий.
- 5) Ежедневно должна осуществляться влажная уборка кабинета силами хозяйственной службы.
- 6) Запрещается загромождение световых проемов (с внутренней и внешней стороны) оборудованием или другими предметами. Светопроемы кабинета должны быть оборудованы регулируемыми солнцезащитными устройствами типа жалюзи, тканевыми шторами светлых тонов, сочетающихся с цветом стен и мебели.
- 7) Окраска помещения в зависимости от ориентации должна быть выполнена в теплых или холодных тонах слабой насыщенности. Помещения, обращенные на юг, окрашивают в холодные тона (гамма голубого, серого, зеленого цвета), а на север – в теплые тона (гамма желтого, розового цветов). Не рекомендуется окраска в белый, темный и контрастные цвета (коричневый, ярко-синий, лиловый, черный, красный, малиновый).
- 8) Полы должны быть без щелей и иметь покрытие дощатое, паркетное или линолеум на утепленной основе.
- 9) Кабинеты должны быть обеспечены отоплением и приточно-вытяжной вентиляцией с таким расчетом, чтобы температура в помещениях поддерживалась в пределах 18-21 градус Цельсия; влажность воздуха должна быть в пределах 40-60 %.

### **2. МАТЕРИАЛЬНО-ТЕХНИЧЕСКОЕ ОСНАЩЕНИЕ**

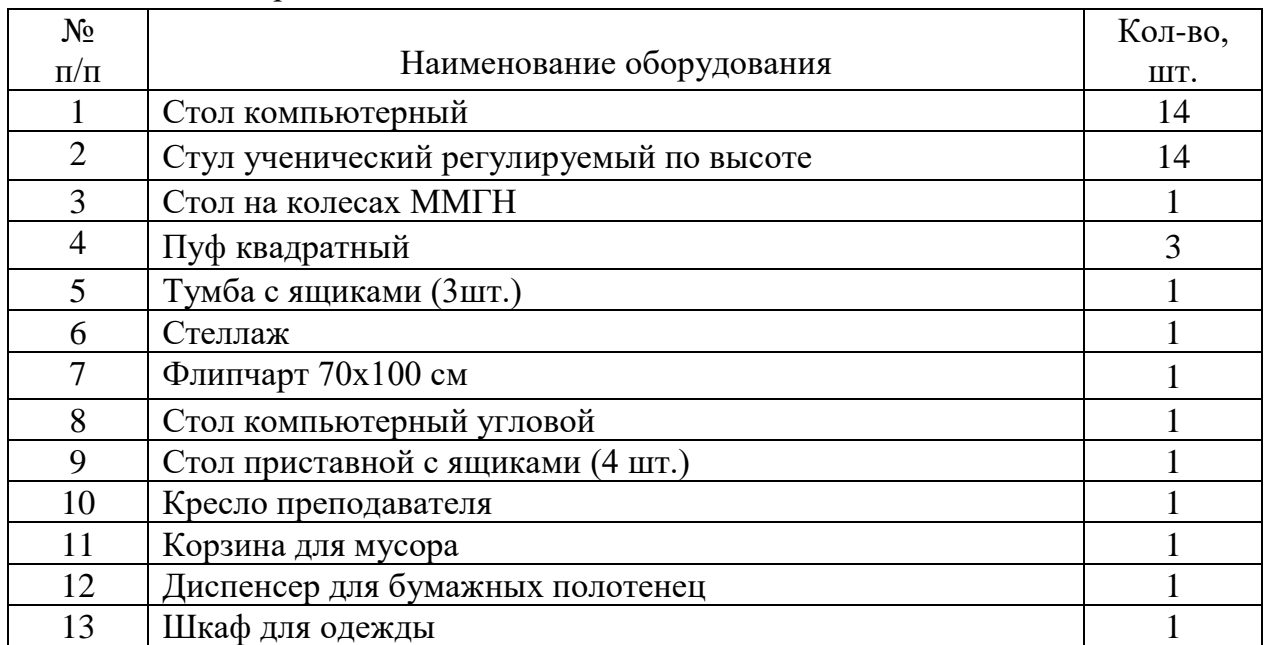

### Таблица 1 – материально-техническое оснащение:

### **3. СПИСОК ОБОРУДОВАНИЯ, ИНСТРУМЕНТОВ, МАТЕРИАЛОВ**

Кабинет педагога дополнительного образования оснащен следующими позициями:

Ноутбук 3LOGIC LIME 15,6 CN1-156P МФУ EPSON L7180 Интерактивная панель Teach Touch 4.086" Акустическая система MICROLAB SOLO16 Отладочный комплект NVIDIA JETSON NANO DEVELOPER KIT Образовательный набор по электронике, электромеханике и микропроцессорной технике Applied Четырехосевой учеб робот манипулятор с модульными сменными насадками SD1-4-320 Нейроинтерфейс EMOTIV EPOC Х 14 Channel Mobile (2020) Опция Intel Neural Compute Stick 2 Сейф передвижной для хранения и зарядки ноутбуков OffisBox Бактерицидный рециркулятор Salt Lidht Combo 30 Мышь компьютерная Logitech M90 Наушники SVEN AP-G999MV WEB-камера Logitech C920s PRO HD WEBCAM Коврик для мыши A4TECH X7 Pad X7-2020MP

### **4. ИНСТРУКЦИЯ ПО ОХРАНЕ ТРУДА**

### **Общие требования безопасности.**

 К занятиям в кабинет допускаются лица, прошедшие медицинский осмотр и инструктаж по ОТ и ТБ. Проводить инструктажи с учащимися дважды в течение учебного года (перед началом учебного года и во II полугодии).

 При проведении занятий учащиеся должны соблюдать правила поведения, расписание учебных занятий.

Опасные факторы:

а) нарушение осанки учащихся, искривление позвоночника, развитие близорукости при неправильном подборе размеров ученической мебели;

б) нарушение остроты зрения при недостаточной освещенности в кабинете;

в) поражение электрическим током при неисправном электрооборудовании кабинета;

г) остекление окон должно быть аварийно безопасно.

При получении учащимися травмы, оказать первую помощь пострадавшему, сообщить об этом администрации учреждения и родителям пострадавшего. При необходимости отправить его в ближайшее лечебное учреждение.

Рабочие места учащихся должны состоять из одноместного стола и одного или двух стульев. Размер крышки стола должен быть 1300×700 мм, чтобы разместить ПК, учебник и иметь место для работы с книгой. На столе учащегося устанавливается ПК со всеми периферийными устройствами.

Расстановка рабочих мест в кабинете должна обеспечивать свободный доступ учащихся и учителя во время урока к рабочему месту. Расстановка рабочих мест с ПК может быть трех вариантов: периметральная; рядами (1-3-рядная); центральная.

### **Требования безопасности перед началом занятий.**

Включить полностью освещение в кабинете, убедиться в исправной работе светильников.

Убедиться в исправности электрооборудования кабинета:

а) светильники должны быть надёжно подвешены к потолку;

б) коммутационные коробки должны быть закрыты крышками, корпуса и крышки выключателей и розеток не должны иметь трещин и сколов, а также оголённых контактов.

Убедиться в правильной расстановке мебели в кабинете.

Проверить санитарное состояние кабинета, убедиться в целостности стекол в окнах.

Убедиться в том, что температура воздуха в кабинете находится в пределах 17-20° С.

Убедиться в исправности оборудования (проверить исправность элементов электросистемы, обеспечивающей питание компьютера, включая электропроводку, выключатели, вилки и розетки, при помощи которых аппаратура подключается к сети; проконтролировать заземление компьютера; проверить его работоспособность).

### **Требования безопасности во время занятий.**

Следить за соблюдением рабочей дисциплины и порядком на рабочих местах, порядком в учебном кабинете.

Посадку учащихся за рабочие столы производить в соответствии с их ростом.

Учащимся со значительным снижением слуха рабочие места отводятся за первыми и вторыми столами.

Учащимся с пониженной остротой зрения места отводятся ближе к окну за первыми столами.

Учащимся с ревматическими заболеваниями, склонным к частым ангинам и острым воспалениям верхних дыхательных путей, рабочие места отводятся дальше от окон.

Не менее двух раз в год учащихся, сидящих в крайних первом и третьем рядах, меняют местами с целью предупреждения нарушения осанки и искривления позвоночника.

Стёкла окон очищать от пыли и грязи не реже трёх раз в год. Очистку светильников производить не реже одного раза в три месяца.

Во избежание падения из окна, а также ранения стеклом, учащимся запрещается открывать окна, вставать на подоконник.

Учащиеся не должны бегать по кабинету.

### **Требования безопасности в аварийных ситуациях.**

При плохом самочувствии учащийся должен сообщить об этом педагогу.

При прорыве системы отопления удалить учащихся из кабинета и сообщить дежурному администратору.

При возникновении пожара немедленно эвакуировать учащихся из кабинета в соответствии с планом эвакуации в здании, закрыть окна и двери кабинета, взять журнал посещения.

При получении травмы учащимися оказать первую помощь пострадавшему, сообщить об этом руководству и родителям пострадавшего, при необходимости отправить его в ближайшее лечебное учреждение.

### **Требования безопасности по окончании занятий.**

Организовать уборку рабочих мест, проветрить помещение.

Отключить в кабинете электроэнергию от потребителей (ноутбуки, интерактивная панель).

Закрыть форточку, выключить свет и закрыть кабинет.

#### **Правила безопасности при работе за компьютером, ноутбуком.**

Строго запрещается трогать разъемы соединительных кабелей, питающие провода электрооборудования.

Запрещено включать и отключать оборудование без указания педагога.

Запрещается класть на корпус, экран ноутбука посторонние предметы, прикасаться к элементам аппаратуры мокрыми руками, производить чистку корпуса оборудования, находящегося под напряжением.

 Необходимо следить за исправностью ноутбуков и немедленно прекращать работу при появлении необычного звука или самопроизвольного отключения. Немедленно докладывать об этом педагогу.

Избегать частого и необоснованного включения и выключения ноутбука во время работы. Плавно нажимать на клавиши, не допуская резких ударов.

Работать на клавиатуре чистыми руками.

Никогда не пытаться самостоятельно устранить неисправность в работе аппаратуры.

### **Правильное расположение за компьютером.**

Выбирайте правильную позу, а именно: прямо напротив экрана, верхняя часть монитора/крышки ноутбука на уровне глаз или чуть ниже.

Соблюдайте расстояние от глаз до экрана – 55-60 см (расстояние вытянутой руки). Нижняя часть экрана должна быть наклонена под небольшим углом к работающему (то есть, расположена чуть ближе)

Высота сиденья кресла (стула) должна быть такой, чтобы руки, положенные на клавиатуру, были расположены горизонтально.

### **Комплекс упражнений для глаз.**

Закрыть глаза, сильно напрягая глазные мышцы, на счет 1-4, затем раскрыть глаза, расслабить мышцы глаз, посмотреть вдаль на счет 1-6. Повторить 4-5 раз

Посмотреть на переносицу и задержать взор на счет 1-4. До усталости глаза не доводить. Затем открыть глаза, посмотреть вдаль на счет 1-6. Повторить 4-5 раз

Не поворачивая головы, посмотреть направо и зафиксировать взгляд на счет 1-4. Затем посмотреть вдаль прямо на счет 1-6. Аналогично проводятся упражнения, но с фиксацией взгляда влево, вверх, вниз. Повторить 3-4 раза

Перевести взгляд быстро по диагонали: направо вверх – налево вниз, потом прямо вдаль на счет 1-6; затем налево вверх – направо вниз и посмотреть вдаль на счет 1-6. Повторить 4-5 раз.

## **5. ПЛАН КАБИНЕТА**

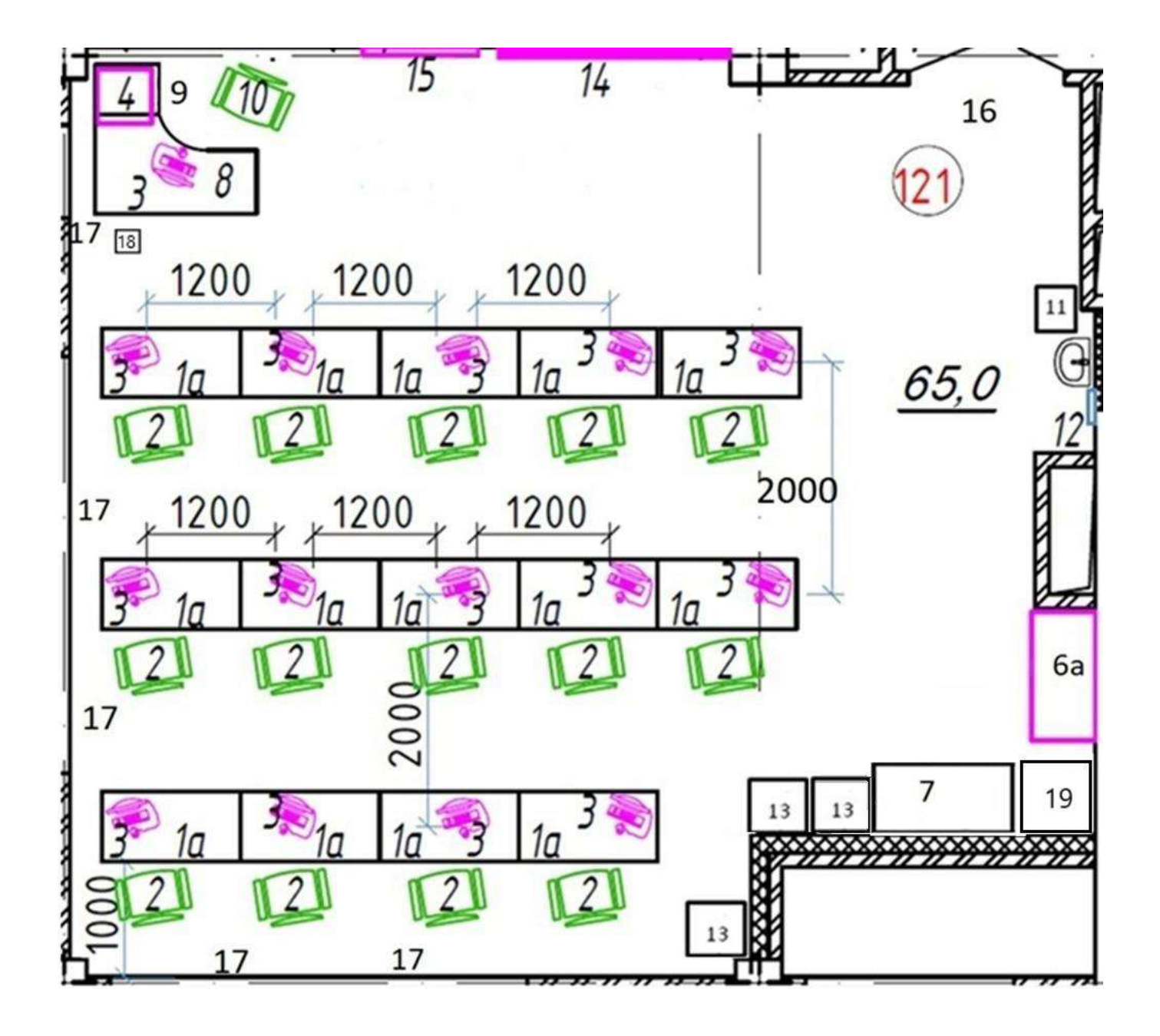

| $N_2$          | Объект                                                   | Количество<br>(III.) |
|----------------|----------------------------------------------------------|----------------------|
| 1a             | Стол компьютерный                                        | 14                   |
| $\overline{2}$ | Стул ученический, регулируемый по высоте                 | 14                   |
| 3              | Ноутбук с предустановленной ОС и манипулятором типа мышь | 14                   |
| $\overline{4}$ | МФУ                                                      | $\mathbf{1}$         |
| 6a             | Стеллаж                                                  | $\mathbf{1}$         |
| 7              | Стол на колесах ММГН                                     | $\mathbf{1}$         |
| 8              | Стол компьютерный угловой                                | $\mathbf{1}$         |
| 9              | Стол приставной с ящиками (4 ящика)                      | $\mathbf{1}$         |
| 10             | Кресло преподавателя                                     | $\mathbf{1}$         |
| 11             | Корзина для мусора                                       | $\mathbf{1}$         |
| 12             | Диспенсер для бумажных полотенец                         | 1                    |
| 13             | Пуф квадратный                                           | 3                    |
| 14             | LED панель                                               | $\mathbf{1}$         |
| 15             | Флипчарт                                                 | $\mathbf{1}$         |
| 16             | Дверь                                                    | $\mathbf{1}$         |
| 17             | Окна                                                     | 5                    |
| 18             | Бактерицидный рециркулятор Salt Lidht Combo 30           | 1                    |
| 19             | Шкаф для одежды                                          | 1                    |

**Таблица 2 - Оборудование кабинета по плану** 

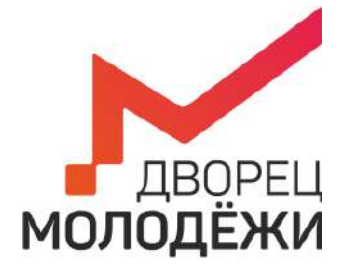

+7 (343) 2787771 dm-centre.ru

Министерство образования и молодежной политики Свердловской области

Государственное автономное нетиповое образовательное учреждение Свердловской области «Дворец молодёжи»

> УТВЕРЖДАЮ: Начальник Центра цифрового образования детей «IT-куб г. Верхняя Пышма»

Суровень Я.В. «03» апреля 2023г.

# **ПАСПОРТ КАБИНЕТА №122**

## **«Программирование на Python»**

# **ЦЦОД «IT-куб г. Верхняя Пышма» г. Верхняя Пышма, пр-т Успенский 2/Г**

Ответственный за кабинет: В.Н.Терехина

## **ОБЩИЕ СВЕДЕНИЯ О КАБИНЕТЕ ПЕДАГОГА ДОПОЛНИТЕЛЬНОГО ОБРАЗОВАНИЯ**

## СОДЕРЖАНИЕ

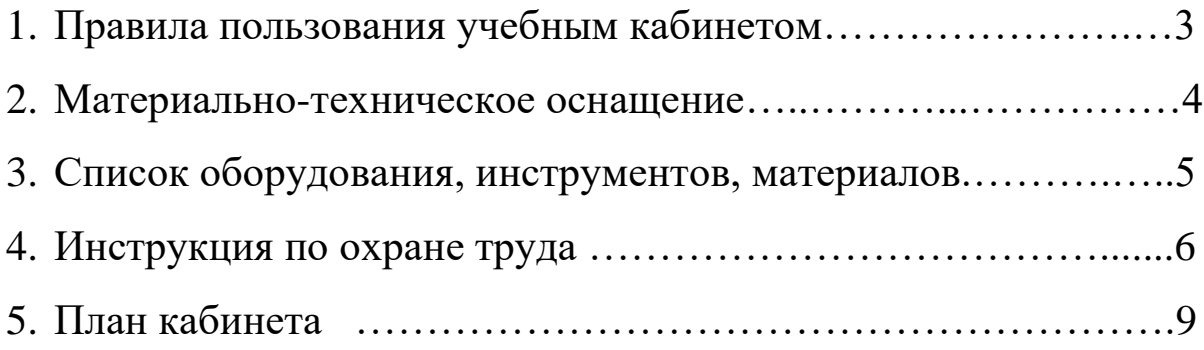

## **1. ПРАВИЛА ПОЛЬЗОВАНИЯ УЧЕБНЫМ КАБИНЕТОМ**

- 1) Кабинет должен быть открыт за 15 минут до начала занятий.
- 2) Учащиеся должны находиться в кабинете только в присутствии преподавателя или лаборантов.
- 3) Кабинет должен проветриваться каждый перерыв.
- 4) Должна организовываться уборка кабинета перед или по окончанию занятий.
- 5) Ежедневно должна осуществляться влажная уборка кабинета силами хозяйственной службы.
- 6) Запрещается загромождение световых проемов (с внутренней и внешней стороны) оборудованием или другими предметами. Светопроемы кабинета должны быть оборудованы регулируемыми солнцезащитными устройствами типа жалюзи, тканевыми шторами светлых тонов, сочетающихся с цветом стен и мебели.
- 7) Окраска помещения в зависимости от ориентации должна быть выполнена в теплых или холодных тонах слабой насыщенности. Помещения, обращенные на юг, окрашивают в холодные тона (гамма голубого, серого, зеленого цвета), а на север – в теплые тона (гамма желтого, розового цветов). Не рекомендуется окраска в белый, темный и контрастные цвета (коричневый, ярко-синий, лиловый, черный, красный, малиновый).
- 8) Полы должны быть без щелей и иметь покрытие дощатое, паркетное или линолеум на утепленной основе.
- 9) Кабинеты должны быть обеспечены отоплением и приточно-вытяжной вентиляцией с таким расчетом, чтобы температура в помещениях поддерживалась в пределах 18-21 градус Цельсия; влажность воздуха должна быть в пределах 40-60 %.

### **2. МАТЕРИАЛЬНО-ТЕХНИЧЕСКОЕ ОСНАЩЕНИЕ**

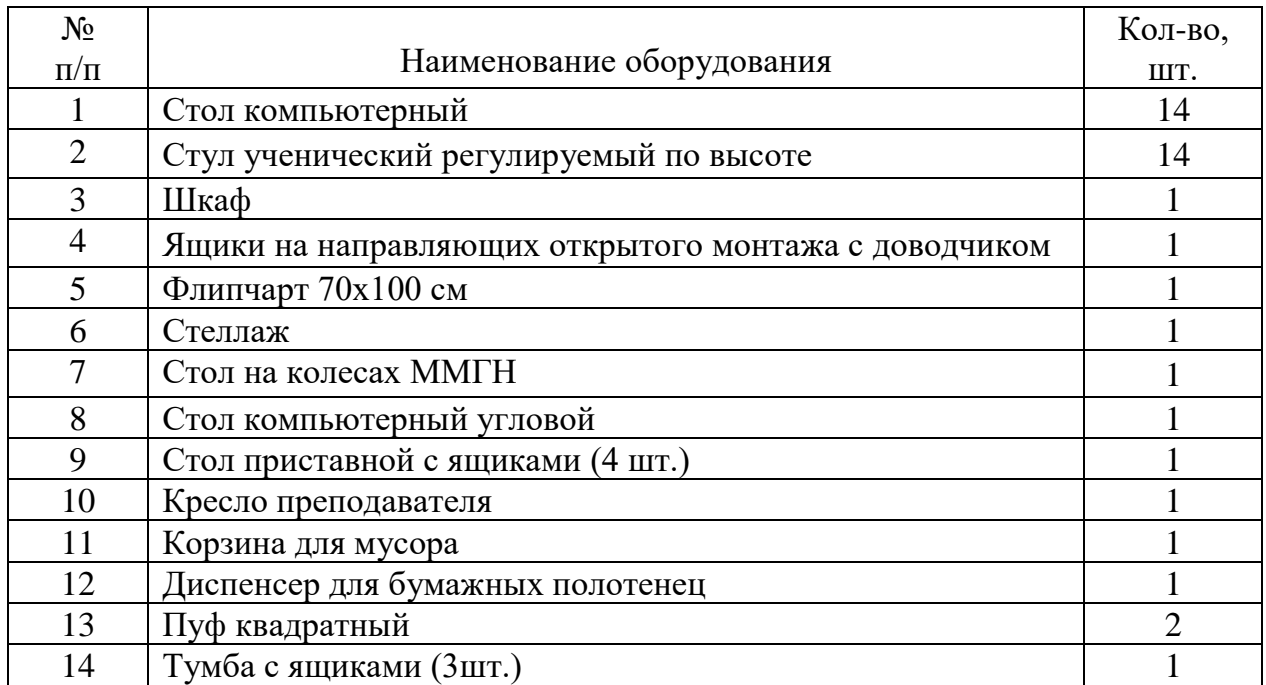

### Таблица 1 – материально-техническое оснащение:

### **3. СПИСОК ОБОРУДОВАНИЯ, ИНСТРУМЕНТОВ, МАТЕРИАЛОВ**

Кабинет педагога дополнительного образования оснащен следующими позициями:

Ноутбук 3LOGIC LIME 15,6 CN1-156P Ноутбук ICL Si1514 Ноутбук HP 16-a0047ur МФУ EPSON L7180 Интерактивная панель Teach Touch 4.086" Акустическая система MICROLAB SOLO16 Монитор ЛОС LCD monitor (LED Backlight) 215LM00041 Планшет Samsung Galaxy TAB S7 Робот dgi robomaster s1 Набор для обучения прикладному программированию и схемотехнике (базовый) Амперка Малина v4 Камера Raspberry (913-2664) Pi Module v2 Retail Pi 1/2/3 Отладочный комплект NVIDIA JETSON NANO DEVELOPER KIT Образовательный набор по механике, мехатронике и робототехнике VEX V5 ClawBot Шлем виртуальной реальности «Oculus» Комплект для изучения операционных систем реального времени и систем управления автономных мобильных роботов AR-AMR-EDU-04 TurtleBot3 Квадрокоптер DJI Phantom 4 Pro v2.0 Аккумулятор CameronSino для квадрокоп-а DJI Phantom 4, 4 Pro 3D принтер MakerBot Replicator Z18 Пластик PLA для 3D принтера Сейф передвижной для хранения и зарядки ноутбуков OffisBox Бактерицидный рециркулятор Salt Lidht Combo 30 WEB-камера Logitech C920s PRO HD WEBCAM Наушники SVEN AP-G999MV Мышь компьютерная Logitech M90 Коврик для мыши A4TECH X7 Pad X7-2020MP

### **4. ИНСТРУКЦИЯ ПО ОХРАНЕ ТРУДА**

### **Общие требования безопасности.**

 К занятиям в кабинет допускаются лица, прошедшие медицинский осмотр и инструктаж по ОТ и ТБ. Проводить инструктажи с учащимися дважды в течение учебного года (перед началом учебного года и во II полугодии).

 При проведении занятий учащиеся должны соблюдать правила поведения, расписание учебных занятий.

Опасные факторы:

а) нарушение осанки учащихся, искривление позвоночника, развитие близорукости при неправильном подборе размеров ученической мебели;

б) нарушение остроты зрения при недостаточной освещенности в кабинете;

в) поражение электрическим током при неисправном электрооборудовании кабинета;

г) остекление окон должно быть аварийно безопасно.

При получении учащимися травмы, оказать первую помощь пострадавшему, сообщить об этом администрации учреждения и родителям пострадавшего. При необходимости отправить его в ближайшее лечебное учреждение.

Рабочие места учащихся должны состоять из одноместного стола и одного или двух стульев. Размер крышки стола должен быть 1300×700 мм, чтобы разместить ПК, учебник и иметь место для работы с книгой. На столе учащегося устанавливается ПК со всеми периферийными устройствами.

Расстановка рабочих мест в кабинете должна обеспечивать свободный доступ учащихся и учителя во время урока к рабочему месту. Расстановка рабочих мест с ПК может быть трех вариантов: периметральная; рядами (1-3-рядная); центральная.

### **Требования безопасности перед началом занятий.**

Включить полностью освещение в кабинете, убедиться в исправной работе светильников.

Убедиться в исправности электрооборудования кабинета:

а) светильники должны быть надёжно подвешены к потолку;

б) коммутационные коробки должны быть закрыты крышками, корпуса и крышки выключателей и розеток не должны иметь трещин и сколов, а также оголённых контактов.

Убедиться в правильной расстановке мебели в кабинете.

Проверить санитарное состояние кабинета, убедиться в целостности стекол в окнах.

Убедиться в том, что температура воздуха в кабинете находится в пределах 17-20° С.

Убедиться в исправности оборудования (проверить исправность элементов электросистемы, обеспечивающей питание компьютера, включая электропроводку, выключатели, вилки и розетки, при помощи которых аппаратура подключается к сети; проконтролировать заземление компьютера; проверить его работоспособность).

### **Требования безопасности во время занятий.**

Следить за соблюдением рабочей дисциплины и порядком на рабочих местах, порядком в учебном кабинете.

Посадку учащихся за рабочие столы производить в соответствии с их ростом.

Учащимся со значительным снижением слуха рабочие места отводятся за первыми и вторыми столами.

Учащимся с пониженной остротой зрения места отводятся ближе к окну за первыми столами.

Учащимся с ревматическими заболеваниями, склонным к частым ангинам и острым воспалениям верхних дыхательных путей, рабочие места отводятся дальше от окон.

Не менее двух раз в год учащихся, сидящих в крайних первом и третьем рядах, меняют местами с целью предупреждения нарушения осанки и искривления позвоночника.

Стёкла окон очищать от пыли и грязи не реже трёх раз в год. Очистку светильников производить не реже одного раза в три месяца.

Во избежание падения из окна, а также ранения стеклом, учащимся запрещается открывать окна, вставать на подоконник.

Учащиеся не должны бегать по кабинету.

### **Требования безопасности в аварийных ситуациях.**

При плохом самочувствии учащийся должен сообщить об этом педагогу.

При прорыве системы отопления удалить учащихся из кабинета и сообщить дежурному администратору.

При возникновении пожара немедленно эвакуировать учащихся из кабинета в соответствии с планом эвакуации в здании, закрыть окна и двери кабинета, взять журнал посещения.

При получении травмы учащимися оказать первую помощь пострадавшему, сообщить об этом руководству и родителям пострадавшего, при необходимости отправить его в ближайшее лечебное учреждение.

### **Требования безопасности по окончании занятий.**

Организовать уборку рабочих мест, проветрить помещение.

Отключить в кабинете электроэнергию от потребителей (ноутбуки, интерактивная панель).

Закрыть форточку, выключить свет и закрыть кабинет.

#### **Правила безопасности при работе за компьютером, ноутбуком.**

Строго запрещается трогать разъемы соединительных кабелей, питающие провода электрооборудования.

Запрещено включать и отключать оборудование без указания педагога.

Запрещается класть на корпус, экран ноутбука посторонние предметы, прикасаться к элементам аппаратуры мокрыми руками, производить чистку корпуса оборудования, находящегося под напряжением.

 Необходимо следить за исправностью ноутбуков и немедленно прекращать работу при появлении необычного звука или самопроизвольного отключения. Немедленно докладывать об этом педагогу.

Избегать частого и необоснованного включения и выключения ноутбука во время работы. Плавно нажимать на клавиши, не допуская резких ударов.

Работать на клавиатуре чистыми руками.

Никогда не пытаться самостоятельно устранить неисправность в работе аппаратуры.

### **Правильное расположение за компьютером.**

Выбирайте правильную позу, а именно: прямо напротив экрана, верхняя часть монитора/крышки ноутбука на уровне глаз или чуть ниже.

Соблюдайте расстояние от глаз до экрана – 55-60 см (расстояние вытянутой руки). Нижняя часть экрана должна быть наклонена под небольшим углом к работающему (то есть, расположена чуть ближе)

Высота сиденья кресла (стула) должна быть такой, чтобы руки, положенные на клавиатуру, были расположены горизонтально.

### **Комплекс упражнений для глаз.**

Закрыть глаза, сильно напрягая глазные мышцы, на счет 1-4, затем раскрыть глаза, расслабить мышцы глаз, посмотреть вдаль на счет 1-6. Повторить 4-5 раз

Посмотреть на переносицу и задержать взор на счет 1-4. До усталости глаза не доводить. Затем открыть глаза, посмотреть вдаль на счет 1-6. Повторить 4-5 раз

Не поворачивая головы, посмотреть направо и зафиксировать взгляд на счет 1-4. Затем посмотреть вдаль прямо на счет 1-6. Аналогично проводятся упражнения, но с фиксацией взгляда влево, вверх, вниз. Повторить 3-4 раза

Перевести взгляд быстро по диагонали: направо вверх – налево вниз, потом прямо вдаль на счет 1-6; затем налево вверх – направо вниз и посмотреть вдаль на счет 1-6. Повторить 4-5 раз.

## 6. **ПЛАН КАБИНЕТА**

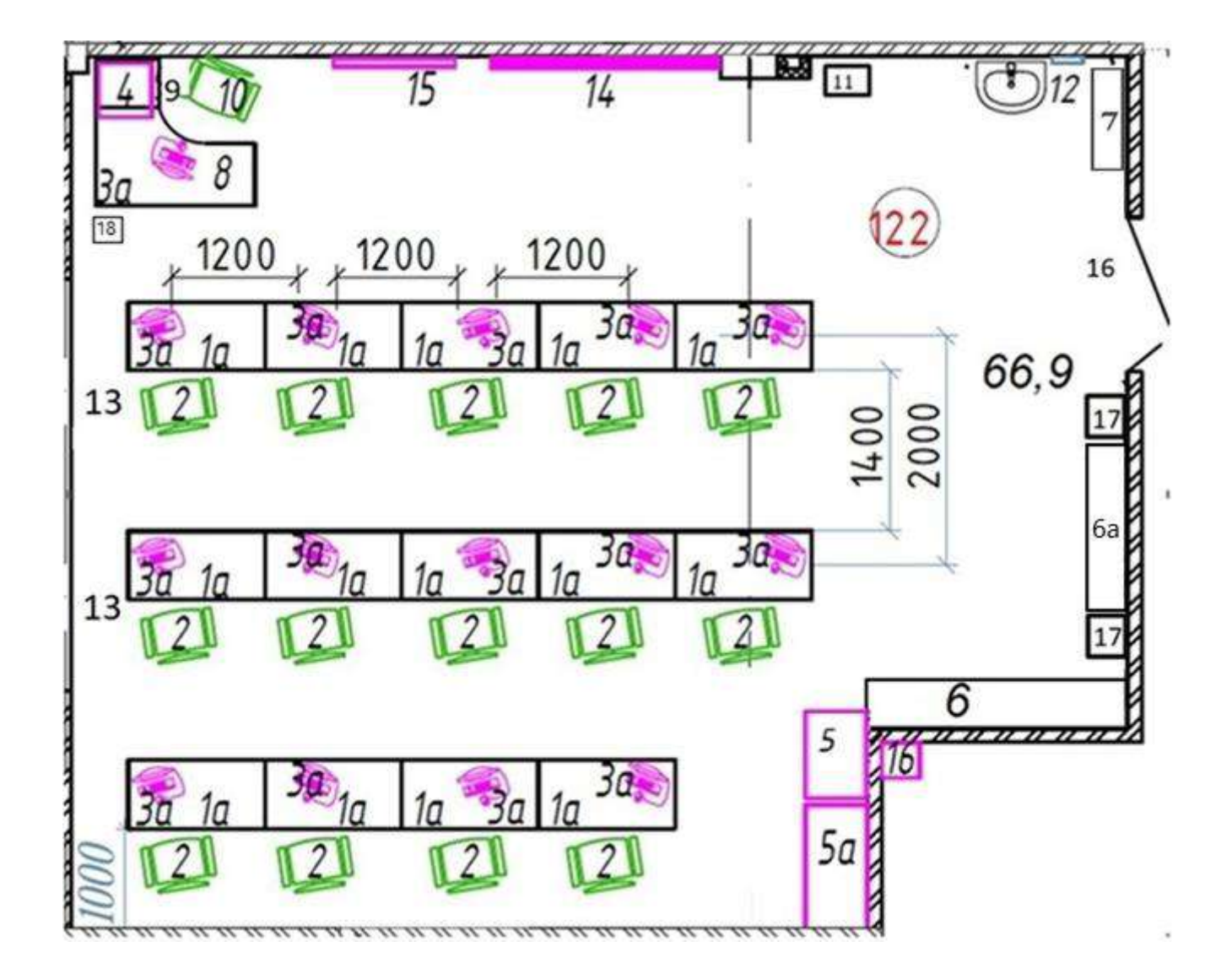

| $N_2$          | Объект                                                   | Количество     |
|----------------|----------------------------------------------------------|----------------|
|                |                                                          | (III.)         |
| 1a             | Стол компьютерный                                        | 14             |
| $\overline{2}$ | Стул ученический, регулируемый по высоте                 | 14             |
| 3a             | Ноутбук с предустановленной ОС и манипулятором типа мышь | 14             |
| $\overline{4}$ | МФУ                                                      | $\mathbf{1}$   |
| 5              | Шкаф                                                     | $\mathbf{1}$   |
| 5a             | Ящики на направляющих открытого монтажа с доводчиком     | $\overline{2}$ |
| 6              | Стеллаж                                                  | 1              |
| 6a             | Полки                                                    | $\mathbf{1}$   |
| 7              | Стол на колесах ММГН                                     | $\mathbf{1}$   |
| 8              | Стол компьютерный угловой                                | $\mathbf{1}$   |
| 9              | Стол приставной с ящиками (4 ящика)                      | $\mathbf{1}$   |
| 10             | Кресло преподавателя                                     | $\mathbf{1}$   |
| 11             | Корзина для мусора                                       | $\mathbf{1}$   |
| 12             | Диспенсер для бумажных полотенец                         | $\mathbf{1}$   |
| 13             | Окна                                                     | $\overline{2}$ |
| 14             | LED панель                                               | $\mathbf{1}$   |
| 15             | Флипчарт                                                 | $\mathbf{1}$   |
| 16             | Дверь                                                    | $\mathbf{1}$   |
| 17             | Пуф квадратный                                           | $\overline{2}$ |
| 18             | Бактерицидный рециркулятор Salt Lidht Combo 30           | 1              |

**Таблица 2 - Оборудование кабинета по плану** 

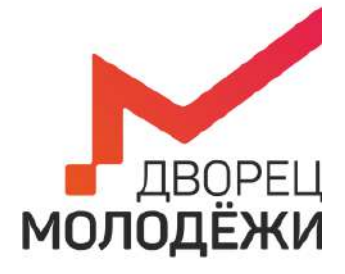

+7 (343) 2787771 dm-centre.ru

Министерство образования и молодежной политики Свердловской области

Государственное автономное нетиповое образовательное учреждение Свердловской области «Дворец молодёжи»

> УТВЕРЖДАЮ: Начальник Центра цифрового образования детей «IT-куб г. Верхняя Пышма»

Суровень Я.В.

«03» апреля 2023г.

# **ПАСПОРТ КАБИНЕТА №123**

## **«Мобильная разработка»**

# **ЦЦОД «IT-куб г. Верхняя Пышма» г. Верхняя Пышма, пр-т Успенский 2/Г**

Ответственный за кабинет: В.Н.Терехина

## **ОБЩИЕ СВЕДЕНИЯ О КАБИНЕТЕ ПЕДАГОГА ДОПОЛНИТЕЛЬНОГО ОБРАЗОВАНИЯ**

## СОДЕРЖАНИЕ

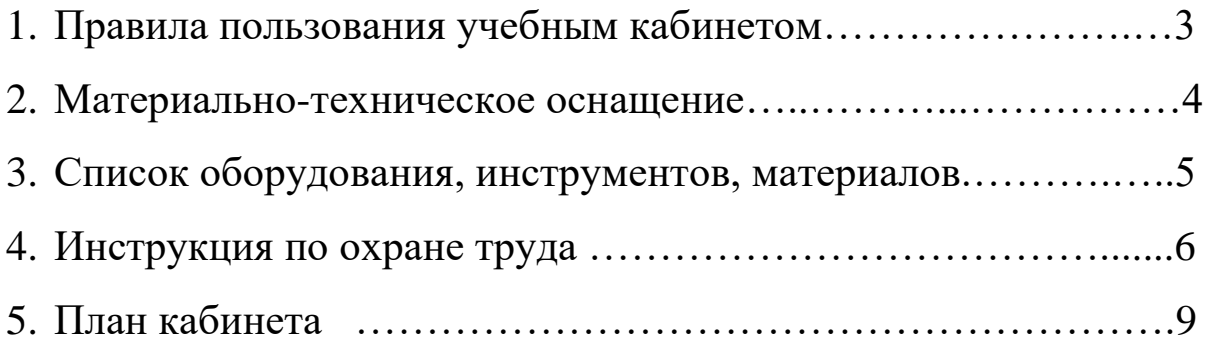

## **1. ПРАВИЛА ПОЛЬЗОВАНИЯ УЧЕБНЫМ КАБИНЕТОМ**

- 1) Кабинет должен быть открыт за 15 минут до начала занятий.
- 2) Учащиеся должны находиться в кабинете только в присутствии преподавателя или лаборантов.
- 3) Кабинет должен проветриваться каждый перерыв.
- 4) Должна организовываться уборка кабинета перед или по окончанию занятий.
- 5) Ежедневно должна осуществляться влажная уборка кабинета силами хозяйственной службы.
- 6) Запрещается загромождение световых проемов (с внутренней и внешней стороны) оборудованием или другими предметами. Светопроемы кабинета должны быть оборудованы регулируемыми солнцезащитными устройствами типа жалюзи, тканевыми шторами светлых тонов, сочетающихся с цветом стен и мебели.
- 7) Окраска помещения в зависимости от ориентации должна быть выполнена в теплых или холодных тонах слабой насыщенности. Помещения, обращенные на юг, окрашивают в холодные тона (гамма голубого, серого, зеленого цвета), а на север – в теплые тона (гамма желтого, розового цветов). Не рекомендуется окраска в белый, темный и контрастные цвета (коричневый, ярко-синий, лиловый, черный, красный, малиновый).
- 8) Полы должны быть без щелей и иметь покрытие дощатое, паркетное или линолеум на утепленной основе.
- 9) Кабинеты должны быть обеспечены отоплением и приточно-вытяжной вентиляцией с таким расчетом, чтобы температура в помещениях поддерживалась в пределах 18-21 градус Цельсия; влажность воздуха должна быть в пределах 40-60 %.

### **2. МАТЕРИАЛЬНО-ТЕХНИЧЕСКОЕ ОСНАЩЕНИЕ**

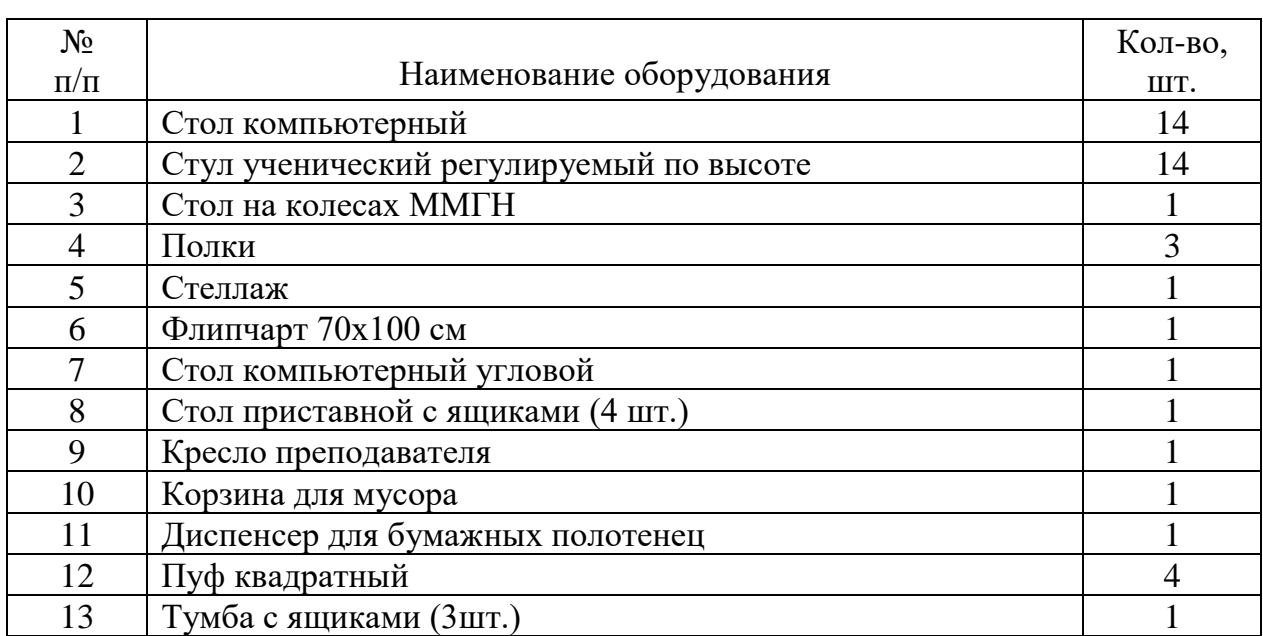

Таблица 1 – материально-техническое оснащение:

### **3. СПИСОК ОБОРУДОВАНИЯ, ИНСТРУМЕНТОВ, МАТЕРИАЛОВ**

Кабинет педагога дополнительного образования оснащен следующими позициями:

Ноутбук 3LOGIC LIME 15,6 CN1-156P МФУ EPSON L7180 Настольный компьютер HP Монитор Lenovo С27-30 Интерактивная панель Teach Touch 4.086" Акустическая система MICROLAB SOLO16 Планшет Samsung Galaxy TAB S7 Смартфон на системе iOSApple Iphone 11 Планшет на системе iOS Apple Ipad Pro 2 Ноутбук на системе IOS Apple MacBook Pro A2141 Набор для обучения прикладному программированию и схемотехнике (базовый) Малина v4 Микрокомпьютер Raspberry Pi Model B Блок питания Raspberry 187-3425 Сейф передвижной для хранения и зарядки ноутбуков OffisBox Бактерицидный рециркулятор Salt Lidht Combo 30 WEB-камера Logitech C920s PRO HD WEBCAM Гарнитура Koss CS 195-USB Наушники SVEN AP-G999MV Мышь компьютерная Logitech M90 Коврик для мыши A4TECH X7 Pad X7-2020MP

### **4. ИНСТРУКЦИЯ ПО ОХРАНЕ ТРУДА**

### **Общие требования безопасности.**

 К занятиям в кабинет допускаются лица, прошедшие медицинский осмотр и инструктаж по ОТ и ТБ. Проводить инструктажи с учащимися дважды в течение учебного года (перед началом учебного года и во II полугодии).

 При проведении занятий учащиеся должны соблюдать правила поведения, расписание учебных занятий.

Опасные факторы:

а) нарушение осанки учащихся, искривление позвоночника, развитие близорукости при неправильном подборе размеров ученической мебели;

б) нарушение остроты зрения при недостаточной освещенности в кабинете;

в) поражение электрическим током при неисправном электрооборудовании кабинета;

г) остекление окон должно быть аварийно безопасно.

При получении учащимися травмы, оказать первую помощь пострадавшему, сообщить об этом администрации учреждения и родителям пострадавшего. При необходимости отправить его в ближайшее лечебное учреждение.

Рабочие места учащихся должны состоять из одноместного стола и одного или двух стульев. Размер крышки стола должен быть 1300×700 мм, чтобы разместить ПК, учебник и иметь место для работы с книгой. На столе учащегося устанавливается ПК со всеми периферийными устройствами.

Расстановка рабочих мест в кабинете должна обеспечивать свободный доступ учащихся и учителя во время урока к рабочему месту. Расстановка рабочих мест с ПК может быть трех вариантов: периметральная; рядами (1-3-рядная); центральная.

### **Требования безопасности перед началом занятий.**

Включить полностью освещение в кабинете, убедиться в исправной работе светильников.

Убедиться в исправности электрооборудования кабинета:

а) светильники должны быть надёжно подвешены к потолку;

б) коммутационные коробки должны быть закрыты крышками, корпуса и крышки выключателей и розеток не должны иметь трещин и сколов, а также оголённых контактов.

Убедиться в правильной расстановке мебели в кабинете.

Проверить санитарное состояние кабинета, убедиться в целостности стекол в окнах.

Убедиться в том, что температура воздуха в кабинете находится в пределах 17-20° С.

Убедиться в исправности оборудования (проверить исправность элементов электросистемы, обеспечивающей питание компьютера, включая электропроводку, выключатели, вилки и розетки, при помощи которых аппаратура подключается к сети; проконтролировать заземление компьютера; проверить его работоспособность).

### **Требования безопасности во время занятий.**

Следить за соблюдением рабочей дисциплины и порядком на рабочих местах, порядком в учебном кабинете.

Посадку учащихся за рабочие столы производить в соответствии с их ростом.

Учащимся со значительным снижением слуха рабочие места отводятся за первыми и вторыми столами.

Учащимся с пониженной остротой зрения места отводятся ближе к окну за первыми столами.

Учащимся с ревматическими заболеваниями, склонным к частым ангинам и острым воспалениям верхних дыхательных путей, рабочие места отводятся дальше от окон.

Не менее двух раз в год учащихся, сидящих в крайних первом и третьем рядах, меняют местами с целью предупреждения нарушения осанки и искривления позвоночника.

Стёкла окон очищать от пыли и грязи не реже трёх раз в год. Очистку светильников производить не реже одного раза в три месяца.

Во избежание падения из окна, а также ранения стеклом, учащимся запрещается открывать окна, вставать на подоконник.

Учащиеся не должны бегать по кабинету.

#### **Требования безопасности в аварийных ситуациях.**

При плохом самочувствии учащийся должен сообщить об этом педагогу.

При прорыве системы отопления удалить учащихся из кабинета и сообщить дежурному администратору.

При возникновении пожара немедленно эвакуировать учащихся из кабинета в соответствии с планом эвакуации в здании, закрыть окна и двери кабинета, взять журнал посещения.

При получении травмы учащимися оказать первую помощь пострадавшему, сообщить об этом руководству и родителям пострадавшего, при необходимости отправить его в ближайшее лечебное учреждение.

### **Требования безопасности по окончании занятий.**

Организовать уборку рабочих мест, проветрить помещение.

Отключить в кабинете электроэнергию от потребителей (ноутбуки, интерактивная панель).

Закрыть форточку, выключить свет и закрыть кабинет.

#### **Правила безопасности при работе за компьютером, ноутбуком.**

Строго запрещается трогать разъемы соединительных кабелей, питающие провода электрооборудования.

Запрещено включать и отключать оборудование без указания педагога.

Запрещается класть на корпус, экран ноутбука посторонние предметы, прикасаться к элементам аппаратуры мокрыми руками, производить чистку корпуса оборудования, находящегося под напряжением.

 Необходимо следить за исправностью ноутбуков и немедленно прекращать работу при появлении необычного звука или самопроизвольного отключения. Немедленно докладывать об этом педагогу.

Избегать частого и необоснованного включения и выключения ноутбука во время работы. Плавно нажимать на клавиши, не допуская резких ударов.

Работать на клавиатуре чистыми руками.

Никогда не пытаться самостоятельно устранить неисправность в работе аппаратуры.

### **Правильное расположение за компьютером.**

Выбирайте правильную позу, а именно: прямо напротив экрана, верхняя часть монитора/крышки ноутбука на уровне глаз или чуть ниже.

Соблюдайте расстояние от глаз до экрана – 55-60 см (расстояние вытянутой руки). Нижняя часть экрана должна быть наклонена под небольшим углом к работающему (то есть, расположена чуть ближе)

Высота сиденья кресла (стула) должна быть такой, чтобы руки, положенные на клавиатуру, были расположены горизонтально.

### **Комплекс упражнений для глаз.**

Закрыть глаза, сильно напрягая глазные мышцы, на счет 1-4, затем раскрыть глаза, расслабить мышцы глаз, посмотреть вдаль на счет 1-6. Повторить 4-5 раз

Посмотреть на переносицу и задержать взор на счет 1-4. До усталости глаза не доводить. Затем открыть глаза, посмотреть вдаль на счет 1-6. Повторить 4-5 раз

Не поворачивая головы, посмотреть направо и зафиксировать взгляд на счет 1-4. Затем посмотреть вдаль прямо на счет 1-6. Аналогично проводятся упражнения, но с фиксацией взгляда влево, вверх, вниз. Повторить 3-4 раза

Перевести взгляд быстро по диагонали: направо вверх – налево вниз, потом прямо вдаль на счет 1-6; затем налево вверх – направо вниз и посмотреть вдаль на счет 1-6. Повторить 4-5 раз.

## **6. ПЛАН КАБИНЕТА**

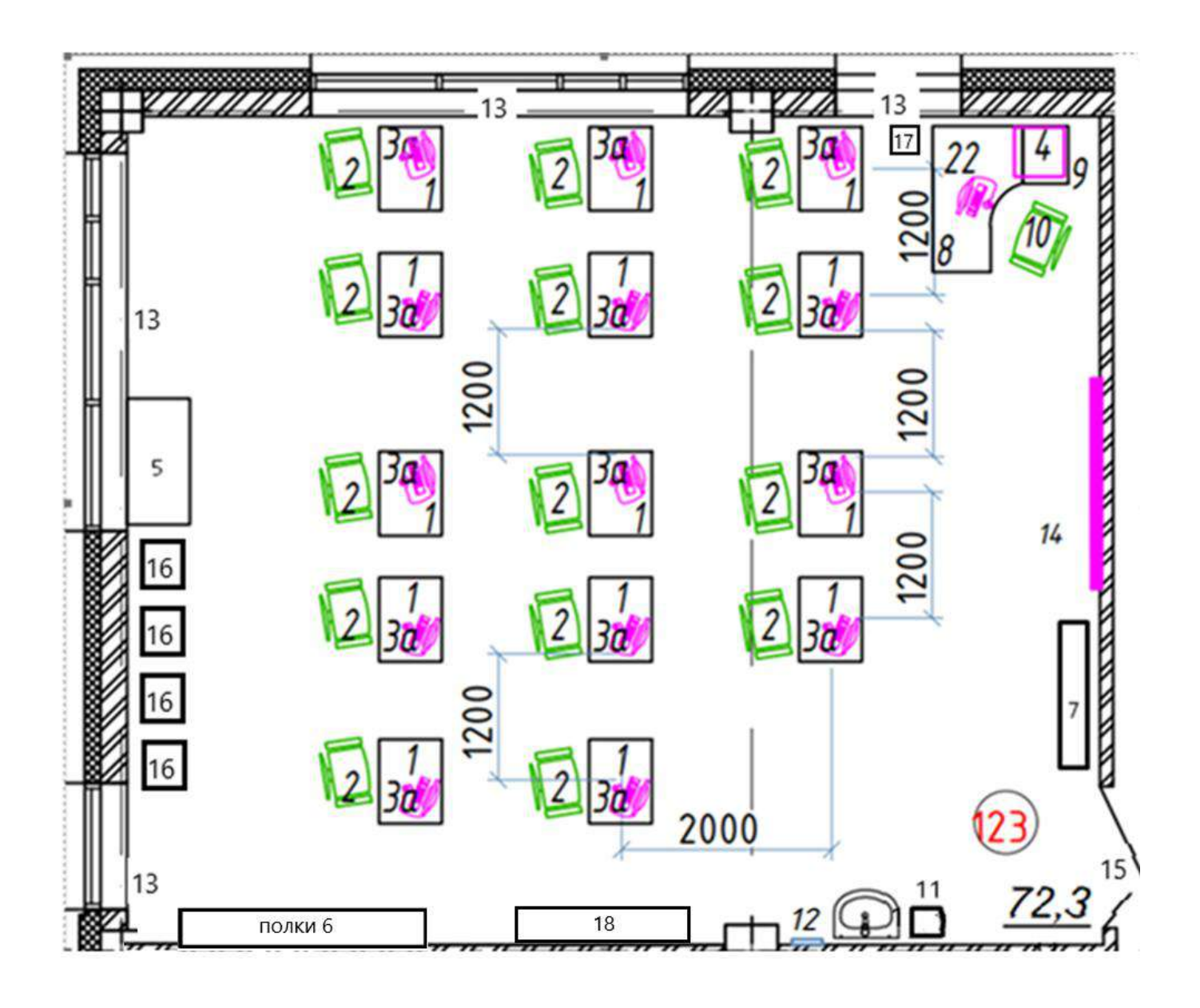

### **Таблица 2 - Оборудование кабинета по плану**

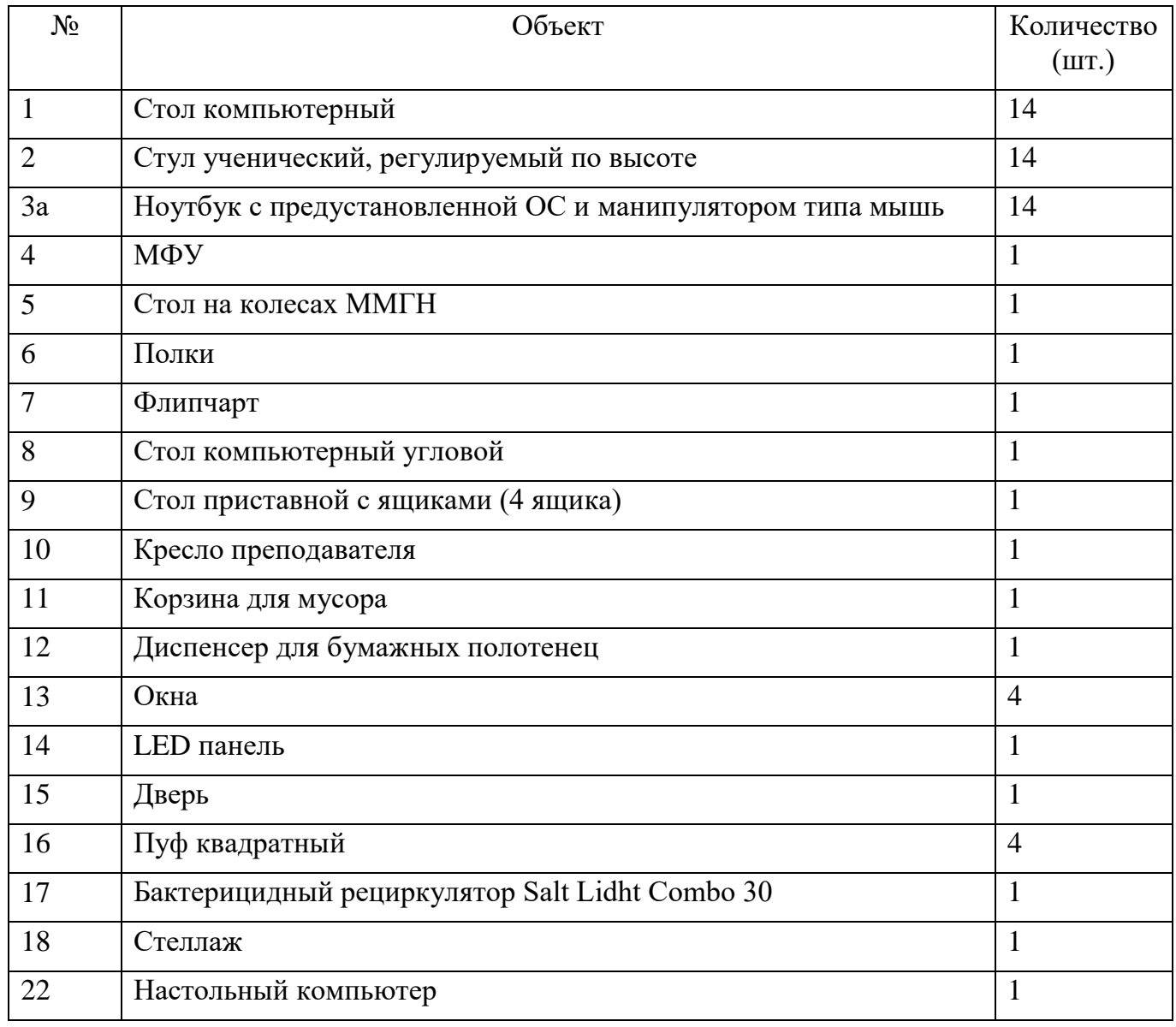

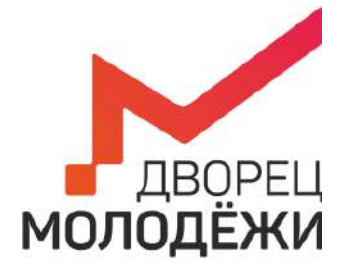

+7 (343) 2787771 dm-centre.ru

Министерство образования и молодежной политики Свердловской области

Государственное автономное нетиповое образовательное учреждение Свердловской области «Дворец молодёжи»

> УТВЕРЖДАЮ: Начальник Центра цифрового образования детей «IT-куб г. Верхняя Пышма»

Суровень Я.В «03» апреля 2023г.

## **ПАСПОРТ КАБИНЕТА №326**

# **ЛЕКТОРИЙ ЦЦОД «IT-куб»**

# **ЦЦОД «IT-куб г. Верхняя Пышма» г. Верхняя Пышма, пр-т Успенский 2/Г**

Ответственный за кабинет: М.М. Соболев

## **ОБЩИЕ СВЕДЕНИЯ О КАБИНЕТЕ ЛЕКТОРИЙ ЦЦОД «IT-куб»**

## СОДЕРЖАНИЕ

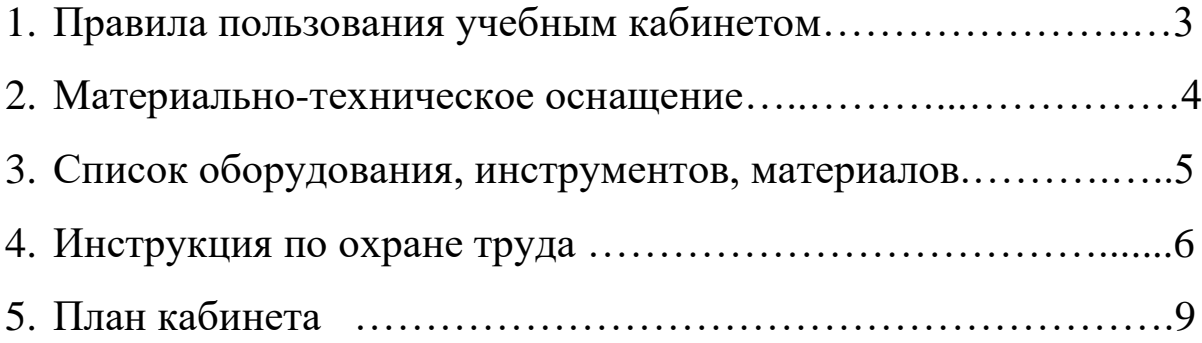

## **1. ПРАВИЛА ПОЛЬЗОВАНИЯ УЧЕБНЫМ КАБИНЕТОМ**

- 1) Кабинет должен быть открыт за 15 минут до начала занятий.
- 2) Учащиеся должны находиться в кабинете только в присутствии преподавателя или лаборантов.
- 3) Кабинет должен проветриваться каждый перерыв.
- 4) Должна организовываться уборка кабинета перед или по окончанию занятий.
- 5) Ежедневно должна осуществляться влажная уборка кабинета силами хозяйственной службы.
- 6) Запрещается загромождение световых проемов (с внутренней и внешней стороны) оборудованием или другими предметами. Светопроемы кабинета должны быть оборудованы регулируемыми солнцезащитными устройствами типа жалюзи, тканевыми шторами светлых тонов, сочетающихся с цветом стен и мебели.
- 7) Окраска помещения в зависимости от ориентации должна быть выполнена в теплых или холодных тонах слабой насыщенности. Помещения, обращенные на юг, окрашивают в холодные тона (гамма голубого, серого, зеленого цвета), а на север – в теплые тона (гамма желтого, розового цветов). Не рекомендуется окраска в белый, темный и контрастные цвета (коричневый, ярко-синий, лиловый, черный, красный, малиновый).
- 8) Полы должны быть без щелей и иметь покрытие дощатое, паркетное или линолеум на утепленной основе.
- 9) Кабинеты должны быть обеспечены отоплением и приточно-вытяжной вентиляцией с таким расчетом, чтобы температура в помещениях поддерживалась в пределах 18-21 градус Цельсия; влажность воздуха должна быть в пределах 40-60 %.

### **2. МАТЕРИАЛЬНО-ТЕХНИЧЕСКОЕ ОСНАЩЕНИЕ**

| $N_2$          |                                   | Кол-во,                     |
|----------------|-----------------------------------|-----------------------------|
| $\Pi/\Pi$      | Наименование оборудования         | IIIT.                       |
|                | Стол                              | 15                          |
| $\overline{2}$ | Стул лекционный                   | 36                          |
| 3              | Стол на колесах ММГН              |                             |
| $\overline{4}$ | Тумба с ящиками (3шт.)            | $\mathcal{D}_{\mathcal{A}}$ |
| 5              | Флипчарт 70х100 см                |                             |
| 6              | Стеллажи                          | 9                           |
| 7              | Шкаф для документов               | っ                           |
| 8              | Стол компьютерный угловой         |                             |
| 9              | Стол приставной с ящиками (4 шт.) |                             |
| 10             | Кресло преподавателя              |                             |
| 11             | Корзина для мусора                |                             |
| 12             | Диспенсер для бумажных полотенец  |                             |
| 13             | Стол письменный                   |                             |
| 14             | Стол ученический                  |                             |

Таблица 1 – материально-техническое оснащение:

### **3. СПИСОК ОБОРУДОВАНИЯ, ИНСТРУМЕНТОВ, МАТЕРИАЛОВ**

Кабинет оснащен следующими позициями:

Ноутбук ICL Акустическая система MICROLAB SOLO16 ЖК панель LG NanoCell 65NAN0956NA Ноутбук на системе IOS Apple MacBook Pro A2141 Смартфон на системе iOS Apple Iphone 11 Планшет на системе iOS Apple Ipad Pro 2 Стедикам dji om5 Радиосистема вокальная AKG WMS40 MINI2 Vocal Set Проектор Mi 4K Laser Projector XMJGTYDS01FM Экран для проекционного оборудования Cactus TRIEXPERT Фотоаппарат Sony Alpha A6600M kit (18-135 мм) Экшн-камера Insta360 One X2 Игровая консоль Sony PlayStation 4 WEB-камера Logitech C920s PRO HD WEBCAM Бактерицидный рециркулятор Salt Lidht Combo 30 Наушники SVEN AP-G999MV Мышь компьютерная Logitech M90 Штатив для крепления внешних датчиков Напольная мобильная стойка для интерактивных досок

### **4. ИНСТРУКЦИЯ ПО ОХРАНЕ ТРУДА**

### **Общие требования безопасности.**

 К занятиям в кабинет допускаются лица, прошедшие медицинский осмотр и инструктаж по ОТ и ТБ. Проводить инструктажи с учащимися дважды в течение учебного года (перед началом учебного года и во II полугодии).

 При проведении занятий учащиеся должны соблюдать правила поведения, расписание учебных занятий.

Опасные факторы:

а) нарушение осанки учащихся, искривление позвоночника, развитие близорукости при неправильном подборе размеров ученической мебели;

б) нарушение остроты зрения при недостаточной освещенности в кабинете;

в) поражение электрическим током при неисправном электрооборудовании кабинета;

г) остекление окон должно быть аварийно безопасно.

При получении учащимися травмы, оказать первую помощь пострадавшему, сообщить об этом администрации учреждения и родителям пострадавшего. При необходимости отправить его в ближайшее лечебное учреждение.

Рабочие места учащихся должны состоять из одноместного стола и одного или двух стульев. Размер крышки стола должен быть 1300×700 мм, чтобы разместить ПК, учебник и иметь место для работы с книгой. На столе учащегося устанавливается ПК со всеми периферийными устройствами.

Расстановка рабочих мест в кабинете должна обеспечивать свободный доступ учащихся и учителя во время урока к рабочему месту. Расстановка рабочих мест с ПК может быть трех вариантов: периметральная; рядами (1-3-рядная); центральная.

### **Требования безопасности перед началом занятий.**

Включить полностью освещение в кабинете, убедиться в исправной работе светильников.

Убедиться в исправности электрооборудования кабинета:

а) светильники должны быть надёжно подвешены к потолку;

б) коммутационные коробки должны быть закрыты крышками, корпуса и крышки выключателей и розеток не должны иметь трещин и сколов, а также оголённых контактов.

Убедиться в правильной расстановке мебели в кабинете.

Проверить санитарное состояние кабинета, убедиться в целостности стекол в окнах.

Убедиться в том, что температура воздуха в кабинете находится в пределах 17-20° С.

Убедиться в исправности оборудования (проверить исправность элементов электросистемы, обеспечивающей питание компьютера, включая электропроводку, выключатели, вилки и розетки, при помощи которых аппаратура подключается к сети; проконтролировать заземление компьютера; проверить его работоспособность).

### **Требования безопасности во время занятий.**

Следить за соблюдением рабочей дисциплины и порядком на рабочих местах, порядком в учебном кабинете.

Посадку учащихся за рабочие столы производить в соответствии с их ростом.

Учащимся со значительным снижением слуха рабочие места отводятся за первыми и вторыми столами.

Учащимся с пониженной остротой зрения места отводятся ближе к окну за первыми столами.

Учащимся с ревматическими заболеваниями, склонным к частым ангинам и острым воспалениям верхних дыхательных путей, рабочие места отводятся дальше от окон.

Не менее двух раз в год учащихся, сидящих в крайних первом и третьем рядах, меняют местами с целью предупреждения нарушения осанки и искривления позвоночника.

Стёкла окон очищать от пыли и грязи не реже трёх раз в год. Очистку светильников производить не реже одного раза в три месяца.

Во избежание падения из окна, а также ранения стеклом, учащимся запрещается открывать окна, вставать на подоконник.

Учащиеся не должны бегать по кабинету.

### **Требования безопасности в аварийных ситуациях.**

При плохом самочувствии учащийся должен сообщить об этом педагогу.

При прорыве системы отопления удалить учащихся из кабинета и сообщить дежурному администратору.

При возникновении пожара немедленно эвакуировать учащихся из кабинета в соответствии с планом эвакуации в здании, закрыть окна и двери кабинета, взять журнал посещения.

При получении травмы учащимися оказать первую помощь пострадавшему, сообщить об этом руководству и родителям пострадавшего, при необходимости отправить его в ближайшее лечебное учреждение.

### **Требования безопасности по окончании занятий.**

Организовать уборку рабочих мест, проветрить помещение.

Отключить в кабинете электроэнергию от потребителей (ноутбуки, интерактивная панель).

Закрыть форточку, выключить свет и закрыть кабинет.

#### **Правила безопасности при работе за компьютером, ноутбуком.**

Строго запрещается трогать разъемы соединительных кабелей, питающие провода электрооборудования.

Запрещено включать и отключать оборудование без указания педагога.

Запрещается класть на корпус, экран ноутбука посторонние предметы, прикасаться к элементам аппаратуры мокрыми руками, производить чистку корпуса оборудования, находящегося под напряжением.

 Необходимо следить за исправностью ноутбуков и немедленно прекращать работу при появлении необычного звука или самопроизвольного отключения. Немедленно докладывать об этом педагогу.

Избегать частого и необоснованного включения и выключения ноутбука во время работы. Плавно нажимать на клавиши, не допуская резких ударов.

Работать на клавиатуре чистыми руками.

Никогда не пытаться самостоятельно устранить неисправность в работе аппаратуры.

### **Правильное расположение за компьютером.**

Выбирайте правильную позу, а именно: прямо напротив экрана, верхняя часть монитора/крышки ноутбука на уровне глаз или чуть ниже.

Соблюдайте расстояние от глаз до экрана – 55-60 см (расстояние вытянутой руки). Нижняя часть экрана должна быть наклонена под небольшим углом к работающему (то есть, расположена чуть ближе)

Высота сиденья кресла (стула) должна быть такой, чтобы руки, положенные на клавиатуру, были расположены горизонтально.

### **Комплекс упражнений для глаз.**

Закрыть глаза, сильно напрягая глазные мышцы, на счет 1-4, затем раскрыть глаза, расслабить мышцы глаз, посмотреть вдаль на счет 1-6. Повторить 4-5 раз

Посмотреть на переносицу и задержать взор на счет 1-4. До усталости глаза не доводить. Затем открыть глаза, посмотреть вдаль на счет 1-6. Повторить 4-5 раз

Не поворачивая головы, посмотреть направо и зафиксировать взгляд на счет 1-4. Затем посмотреть вдаль прямо на счет 1-6. Аналогично проводятся упражнения, но с фиксацией взгляда влево, вверх, вниз. Повторить 3-4 раза

Перевести взгляд быстро по диагонали: направо вверх – налево вниз, потом прямо вдаль на счет 1-6; затем налево вверх – направо вниз и посмотреть вдаль на счет 1-6. Повторить 4-5 раз.

### **5. ПЛАН КАБИНЕТА**

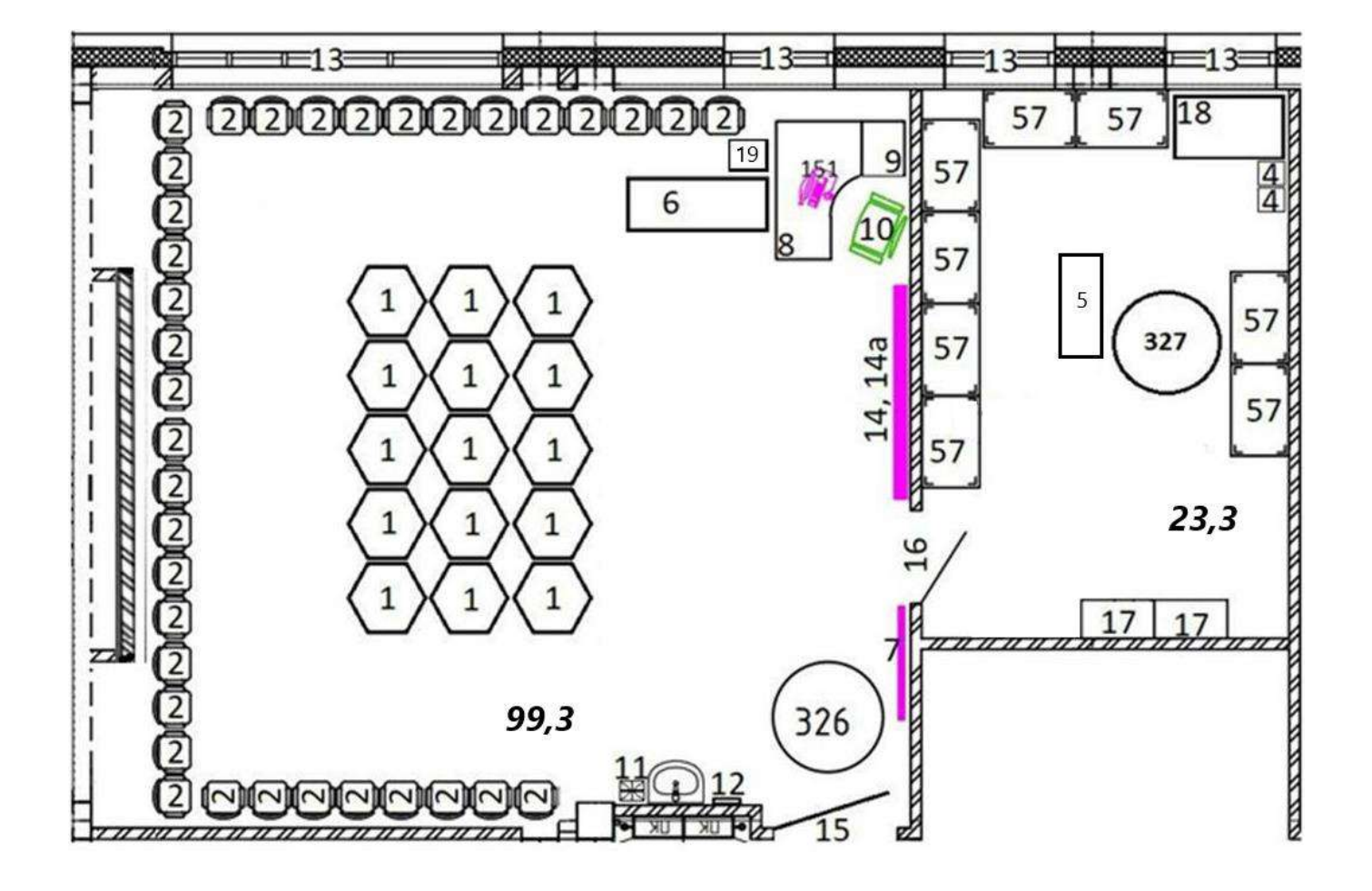

### **Таблица 2 - Оборудование кабинета по плану**

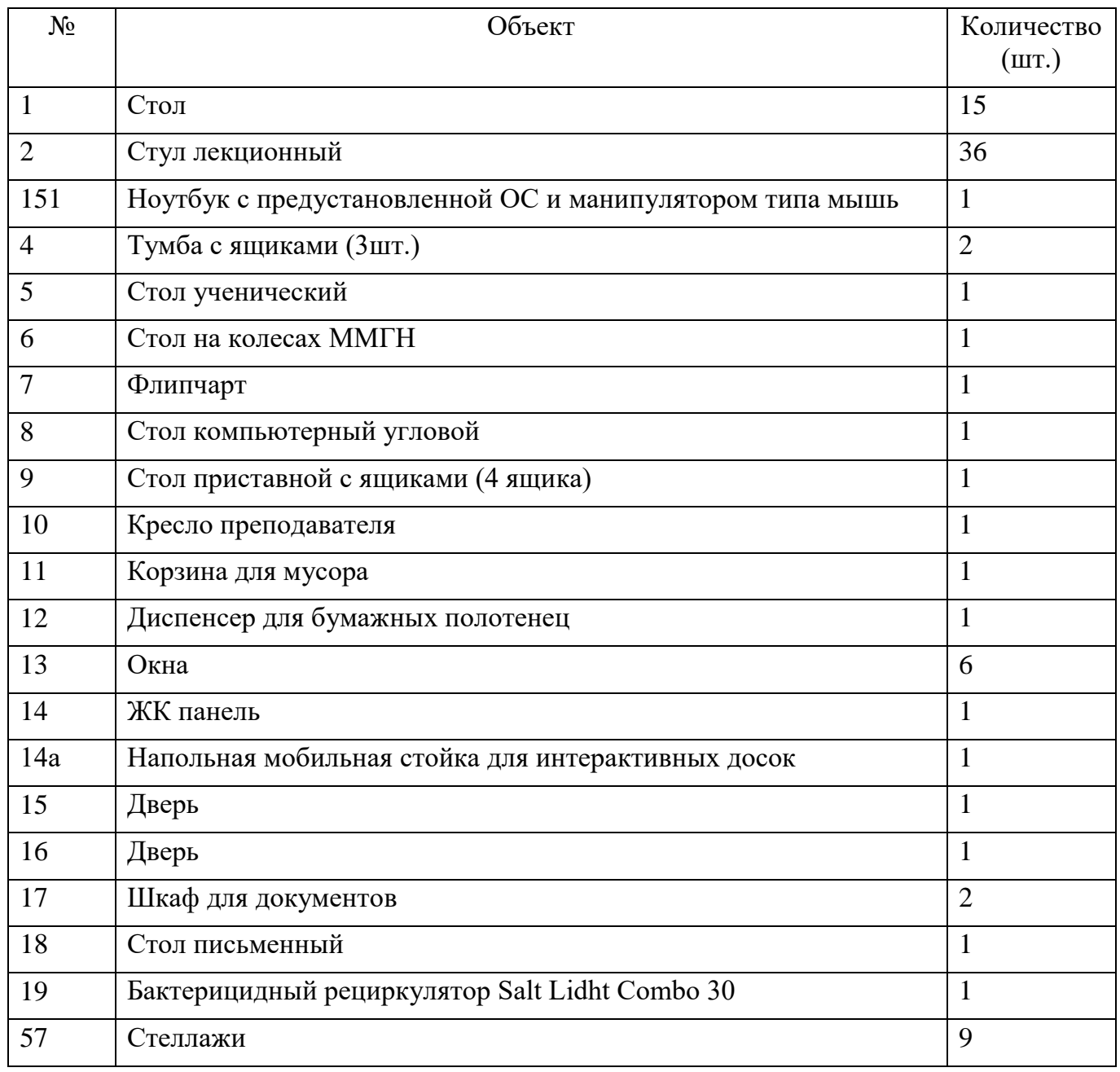

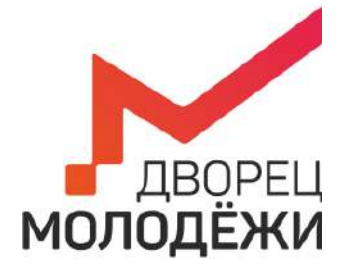

+7 (343) 2787771 dm-centre.ru

Министерство образования и молодежной политики Свердловской области

Государственное автономное нетиповое образовательное учреждение Свердловской области «Дворец молодёжи»

> УТВЕРЖДАЮ: Начальник Центра цифрового образования детей «IT-куб г. Верхняя Пышма»

Суровень Я.В. «03» апреля 2023г.

# **ПАСПОРТ КАБИНЕТА №329**

## **«Системное администрирование»**

# **ЦЦОД «IT-куб г. Верхняя Пышма» г. Верхняя Пышма, пр-т Успенский 2/Г**

Ответственный за кабинет: М.М.Соболев

## **ОБЩИЕ СВЕДЕНИЯ О КАБИНЕТЕ ПЕДАГОГА ДОПОЛНИТЕЛЬНОГО ОБРАЗОВАНИЯ**

## СОДЕРЖАНИЕ

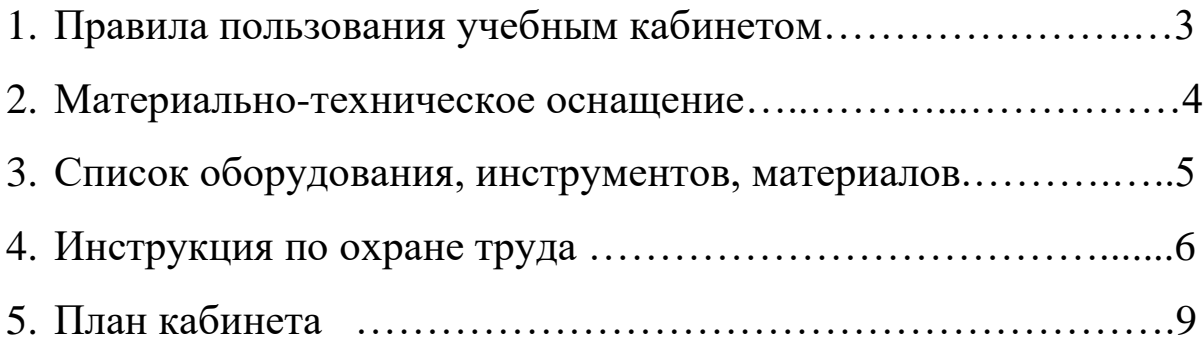

## **1. ПРАВИЛА ПОЛЬЗОВАНИЯ УЧЕБНЫМ КАБИНЕТОМ**

- 1) Кабинет должен быть открыт за 15 минут до начала занятий.
- 2) Учащиеся должны находиться в кабинете только в присутствии преподавателя или лаборантов.
- 3) Кабинет должен проветриваться каждый перерыв.
- 4) Должна организовываться уборка кабинета перед или по окончанию занятий.
- 5) Ежедневно должна осуществляться влажная уборка кабинета силами хозяйственной службы.
- 6) Запрещается загромождение световых проемов (с внутренней и внешней стороны) оборудованием или другими предметами. Светопроемы кабинета должны быть оборудованы регулируемыми солнцезащитными устройствами типа жалюзи, тканевыми шторами светлых тонов, сочетающихся с цветом стен и мебели.
- 7) Окраска помещения в зависимости от ориентации должна быть выполнена в теплых или холодных тонах слабой насыщенности. Помещения, обращенные на юг, окрашивают в холодные тона (гамма голубого, серого, зеленого цвета), а на север – в теплые тона (гамма желтого, розового цветов). Не рекомендуется окраска в белый, темный и контрастные цвета (коричневый, ярко-синий, лиловый, черный, красный, малиновый).
- 8) Полы должны быть без щелей и иметь покрытие дощатое, паркетное или линолеум на утепленной основе.
- 9) Кабинеты должны быть обеспечены отоплением и приточно-вытяжной вентиляцией с таким расчетом, чтобы температура в помещениях поддерживалась в пределах 18-21 градус Цельсия; влажность воздуха должна быть в пределах 40-60 %.

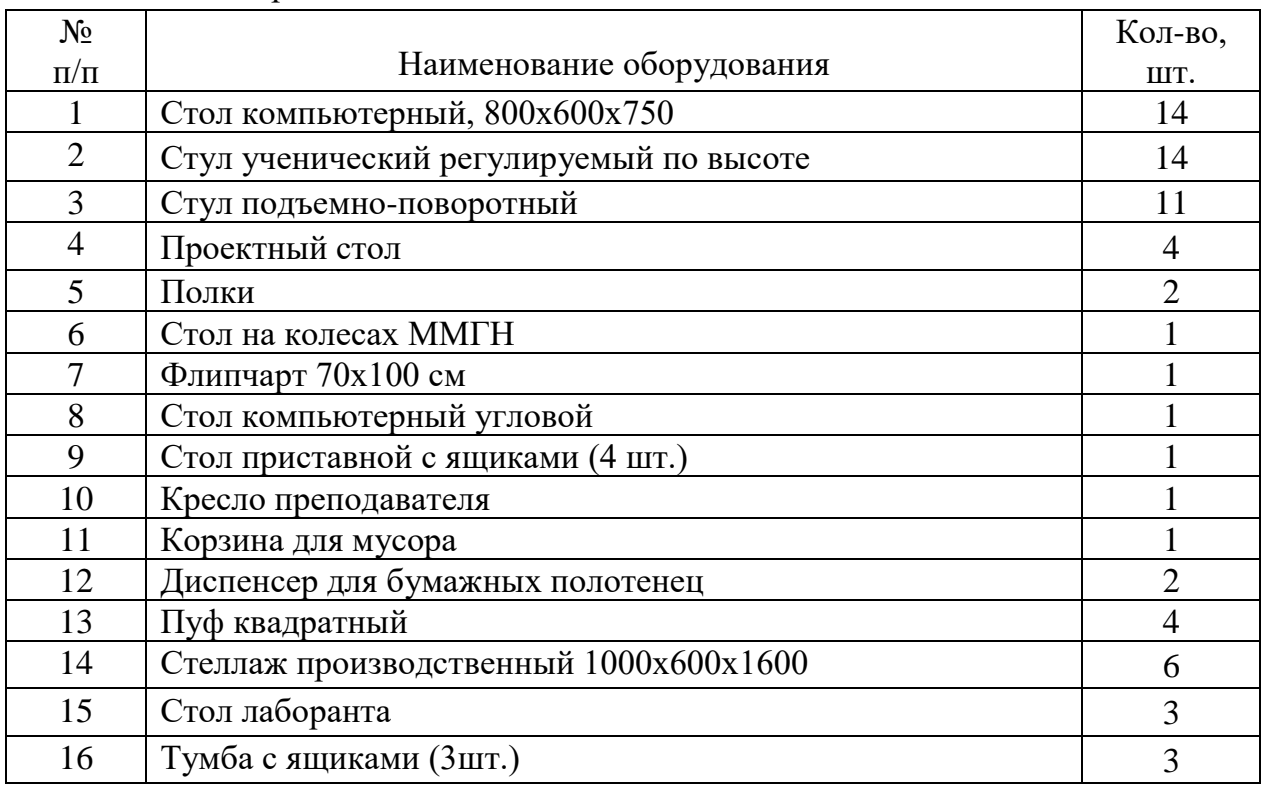

## **2. МАТЕРИАЛЬНО-ТЕХНИЧЕСКОЕ ОСНАЩЕНИЕ**

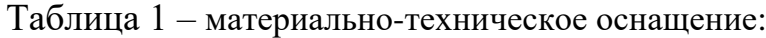

### **3. СПИСОК ОБОРУДОВАНИЯ, ИНСТРУМЕНТОВ, МАТЕРИАЛОВ**

Кабинет педагога дополнительного образования оснащен следующими позициями:

Ноутбук 3LOGIC LIME 15,6 CN1-156P МФУ EPSON L7180 Акустическая система MICROLAB SOLO16 Моноблочное интерактивное устройство L86EE Напольная мобильная стойка для интерактивных досок Моноблок Acer Aspire C24-963 (C24-963\_W) Источники бесперебойного питания Ippon Smart Winner II 3000, 3000ВA [1192982] Аккумуляторная батарея для ИБП Ippon Smart Winner II 2000/3000 BP 72В, 14Ач [1192973] Стойка Шкаф монтажный напольный SNR 42U 2055\*600\*1000мм (В\*Ш\*Г), Sfp модуль SFP+ трансивер MikroTik S+2332LC10D KVM консоль Консоль управления, для KVM-переключателей, электрон., 19", SVGA+KBD+MOUSE PS/2, с KVM-шнуром PS/2 1.8м., LCD экран 17", лат./рус. (1280x1024;DDC2B)RAL7035. Коммутатор MikroTik CRS125-24G-1S-2HND-IN 24G 1SFP управляемый Камера Raspberry (913-2664) Pi Module v2 Retail Pi 1/2/3 Плата Мини Raspberry Pi 4 Model B BCM2711/4Gb/CR/noOS Блок питания Raspberry 187-3425 Плата расширения W5100 Ethernet Shield + SD Системный блок ПК DEXP Aquilon O220 Монитор тип Монитор AOC Value Line E2270SWHN(00/01) 21.5" Роутер Wi-Fi роутер Xiaomi Mi Wi-Fi Router Pro Коммутатор MIKROTIK CRS125-24G-1S-2HND-IN, CRS125-24G-1S-2HND-IN Маршрутизатор с интегрированными сервисами Cisco ISR 4321 (2GE,2NIM,4G FLASH,4G DRAM,IPB) СХД СА07662-В302 FUJITSU 35 СЕ Bare Born (SP) Сервер PRIMERGY RX2540 M5 PR300D Интерфейсный HWIC модуль HWIC-2T-RF Межсетевой экран Cisco Firepower 1010 ASA Appliance, Desktop Маршрутизатор Cisco ISR 4221 (2GE,2NIM,8G FLASH,4G DRAM,IPB) Коммутатор на 48 портов Catalyst 1000 48port GE, 4x1G SFP Коммутатор на 24 порта Catalyst 1000 24port GE, 4x1G SFP 3Д принтер Anycubic 4Max Pro v2.0 Учебный комплекс "Введение в мехатронику" Festo MecLab 549786 Набор расширений к учебному комплексу "Введение в мехатронику" Festo MecLab55624 Набор робототехнический Матрешка Z Конструктор для изучения универсальных программируемых контроллеров Матрешка X Бактерицидный рециркулятор Salt Lidht Combo 30 Сейф передвижной для хранения и зарядки ноутбуков OffisBox

Наушники SVEN AP-G999MV Мышь компьютерная Logitech M90 Обжимной инструмент Fluke Networks 11212530 Отвертка REXANT Электрика PH0x100 мм 12-4716 Консольный кабель Console Cable 6ft with RJ45 and DB9F Интерфейсный кабель V.35 Cable, DCE Female to Smart Serial, 10 Feet Кабель V.35 Cable, DTE Male to Smart Serial, 10 Feet Кабель HDMI-HDMI, v.1.4 GOLD в пакете, 1.0 м, черный Блок розеток SNR-PDU-08S-W2 Кабель-органайзер SNR-FB-ORG-3 Патч-панель SNR-SD-1U24-5E-H WEB-камера Logitech C920s PRO HD WEBCAM Клавиатура для стационарного компьютера Набор для обслуживания 3Д принтера (пинцет, USB-кабель, дополнительная печатающая головка, Card reader, Отвертка) Бокорезы PCAFC модель Plato 170 Пластик PLA для 3D принтера

### **4. ИНСТРУКЦИЯ ПО ОХРАНЕ ТРУДА**

### **Общие требования безопасности.**

 К занятиям в кабинет допускаются лица, прошедшие медицинский осмотр и инструктаж по ОТ и ТБ. Проводить инструктажи с учащимися дважды в течение учебного года (перед началом учебного года и во II полугодии).

 При проведении занятий учащиеся должны соблюдать правила поведения, расписание учебных занятий.

Опасные факторы:

а) нарушение осанки учащихся, искривление позвоночника, развитие близорукости при неправильном подборе размеров ученической мебели;

б) нарушение остроты зрения при недостаточной освещенности в кабинете;

в) поражение электрическим током при неисправном электрооборудовании кабинета;

г) остекление окон должно быть аварийно безопасно.

При получении учащимися травмы, оказать первую помощь пострадавшему, сообщить об этом администрации учреждения и родителям пострадавшего. При необходимости отправить его в ближайшее лечебное учреждение.

Рабочие места учащихся должны состоять из одноместного стола и одного или двух стульев. Размер крышки стола должен быть 1300×700 мм, чтобы разместить ПК, учебник и иметь место для работы с книгой. На столе учащегося устанавливается ПК со всеми периферийными устройствами.

Расстановка рабочих мест в кабинете должна обеспечивать свободный доступ учащихся и учителя во время урока к рабочему месту. Расстановка рабочих мест с ПК может быть трех вариантов: периметральная; рядами (1-3-рядная); центральная.

#### **Требования безопасности перед началом занятий.**

Включить полностью освещение в кабинете, убедиться в исправной работе светильников.

Убедиться в исправности электрооборудования кабинета:

а) светильники должны быть надёжно подвешены к потолку;

б) коммутационные коробки должны быть закрыты крышками, корпуса и крышки выключателей и розеток не должны иметь трещин и сколов, а также оголённых контактов.

Убедиться в правильной расстановке мебели в кабинете.

Проверить санитарное состояние кабинета, убедиться в целостности стекол в окнах.

Убедиться в том, что температура воздуха в кабинете находится в пределах 17-20° С.

Убедиться в исправности оборудования (проверить исправность элементов электросистемы, обеспечивающей питание компьютера, включая электропроводку, выключатели, вилки и розетки, при помощи которых аппаратура подключается к сети; проконтролировать заземление компьютера; проверить его работоспособность).

### **Требования безопасности во время занятий.**

Следить за соблюдением рабочей дисциплины и порядком на рабочих местах, порядком в учебном кабинете.

Посадку учащихся за рабочие столы производить в соответствии с их ростом.

Учащимся со значительным снижением слуха рабочие места отводятся за первыми и вторыми столами.

Учащимся с пониженной остротой зрения места отводятся ближе к окну за первыми столами.

Учащимся с ревматическими заболеваниями, склонным к частым ангинам и острым воспалениям верхних дыхательных путей, рабочие места отводятся дальше от окон.

Не менее двух раз в год учащихся, сидящих в крайних первом и третьем рядах, меняют местами с целью предупреждения нарушения осанки и искривления позвоночника.

Стёкла окон очищать от пыли и грязи не реже трёх раз в год. Очистку светильников производить не реже одного раза в три месяца.

Во избежание падения из окна, а также ранения стеклом, учащимся запрещается открывать окна, вставать на подоконник.

Учащиеся не должны бегать по кабинету.

#### **Требования безопасности в аварийных ситуациях.**

При плохом самочувствии учащийся должен сообщить об этом педагогу.

При прорыве системы отопления удалить учащихся из кабинета и сообщить дежурному администратору.

При возникновении пожара немедленно эвакуировать учащихся из кабинета в соответствии с планом эвакуации в здании, закрыть окна и двери кабинета, взять журнал посещения.

При получении травмы учащимися оказать первую помощь пострадавшему, сообщить об этом руководству и родителям пострадавшего, при необходимости отправить его в ближайшее лечебное учреждение.

### **Требования безопасности по окончании занятий.**

Организовать уборку рабочих мест, проветрить помещение.

Отключить в кабинете электроэнергию от потребителей (ноутбуки, интерактивная панель).

Закрыть форточку, выключить свет и закрыть кабинет.

### **Правила безопасности при работе за компьютером, ноутбуком.**

Строго запрещается трогать разъемы соединительных кабелей, питающие провода электрооборудования.

Запрещено включать и отключать оборудование без указания педагога.

Запрещается класть на корпус, экран ноутбука посторонние предметы, прикасаться к элементам аппаратуры мокрыми руками, производить чистку корпуса оборудования, находящегося под напряжением.

 Необходимо следить за исправностью ноутбуков и немедленно прекращать работу при появлении необычного звука или самопроизвольного отключения. Немедленно докладывать об этом педагогу.

Избегать частого и необоснованного включения и выключения ноутбука во время работы. Плавно нажимать на клавиши, не допуская резких ударов.

Работать на клавиатуре чистыми руками.

Никогда не пытаться самостоятельно устранить неисправность в работе аппаратуры.

### **Правильное расположение за компьютером.**

Выбирайте правильную позу, а именно: прямо напротив экрана, верхняя часть монитора/крышки ноутбука на уровне глаз или чуть ниже.

Соблюдайте расстояние от глаз до экрана – 55-60 см (расстояние вытянутой руки). Нижняя часть экрана должна быть наклонена под небольшим углом к работающему (то есть, расположена чуть ближе)

Высота сиденья кресла (стула) должна быть такой, чтобы руки, положенные на клавиатуру, были расположены горизонтально.

### **Комплекс упражнений для глаз.**

Закрыть глаза, сильно напрягая глазные мышцы, на счет 1-4, затем раскрыть глаза, расслабить мышцы глаз, посмотреть вдаль на счет 1-6. Повторить 4-5 раз

Посмотреть на переносицу и задержать взор на счет 1-4. До усталости глаза не доводить. Затем открыть глаза, посмотреть вдаль на счет 1-6. Повторить 4-5 раз

Не поворачивая головы, посмотреть направо и зафиксировать взгляд на счет 1-4. Затем посмотреть вдаль прямо на счет 1-6. Аналогично проводятся упражнения, но с фиксацией взгляда влево, вверх, вниз. Повторить 3-4 раза

Перевести взгляд быстро по диагонали: направо вверх – налево вниз, потом прямо вдаль на счет 1-6; затем налево вверх – направо вниз и посмотреть вдаль на счет 1-6. Повторить 4-5 раз.

### **6. ПЛАН КАБИНЕТА**

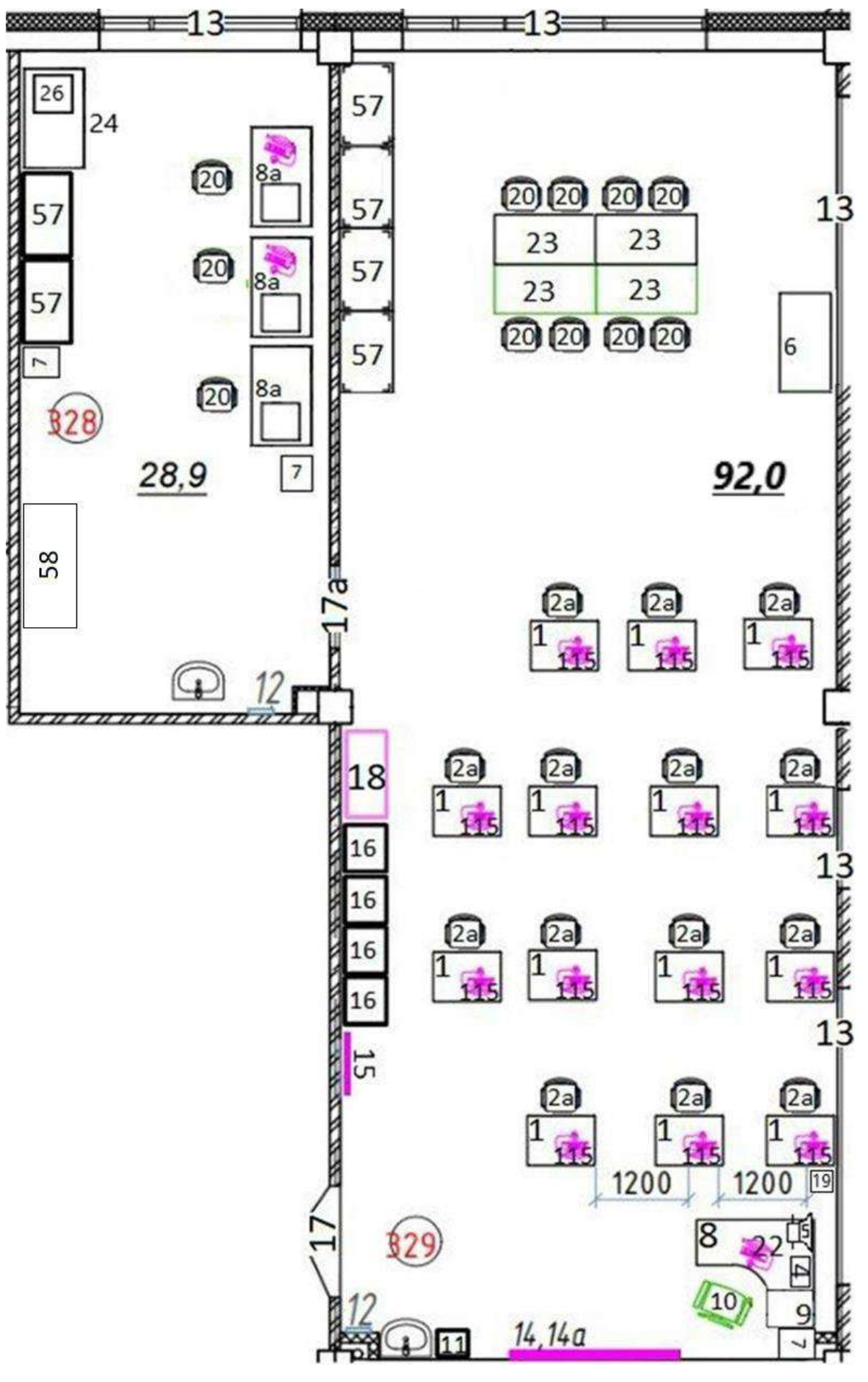

### **Таблица 2 - Оборудование кабинета по плану**

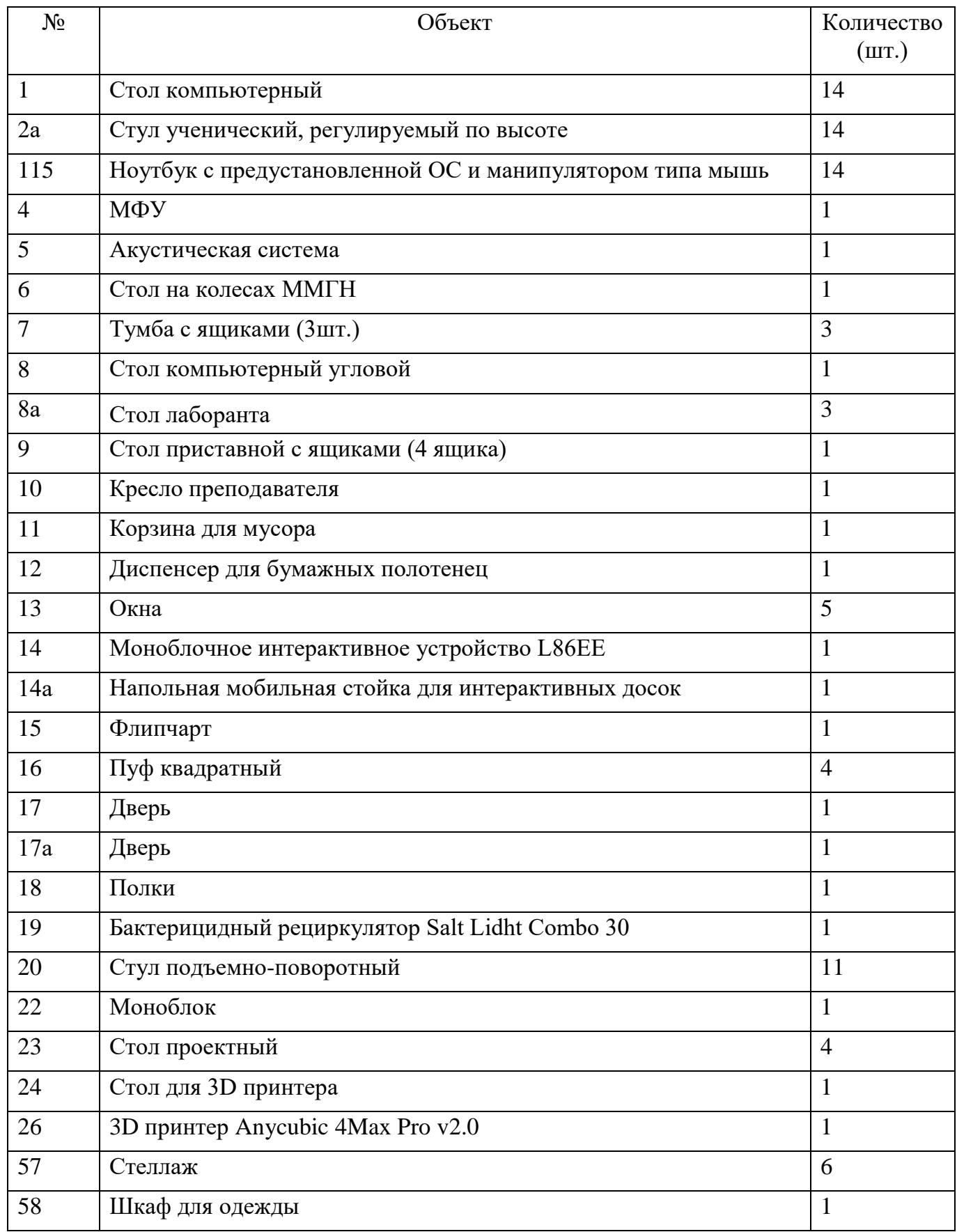

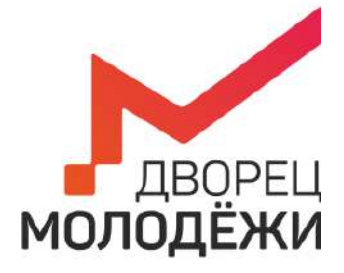

+7 (343) 2787771 dm-centre.ru

Министерство образования и молодежной политики Свердловской области

Государственное автономное нетиповое образовательное учреждение Свердловской области «Дворец молодёжи»

> УТВЕРЖДАЮ: Начальник Центра цифрового образования детей «IT-куб г. Верхняя Пышма»

Суровень Я.В. «03» апреля 2023г.

# **ПАСПОРТ КАБИНЕТА №330**

## **«Разработка VR/AR-приложений»**

# **ЦЦОД «IT-куб г. Верхняя Пышма» г. Верхняя Пышма, пр-т Успенский 2/Г**

Ответственный за кабинет: А.А.Ляховец

## **ОБЩИЕ СВЕДЕНИЯ О КАБИНЕТЕ ПЕДАГОГА ДОПОЛНИТЕЛЬНОГО ОБРАЗОВАНИЯ**

## СОДЕРЖАНИЕ

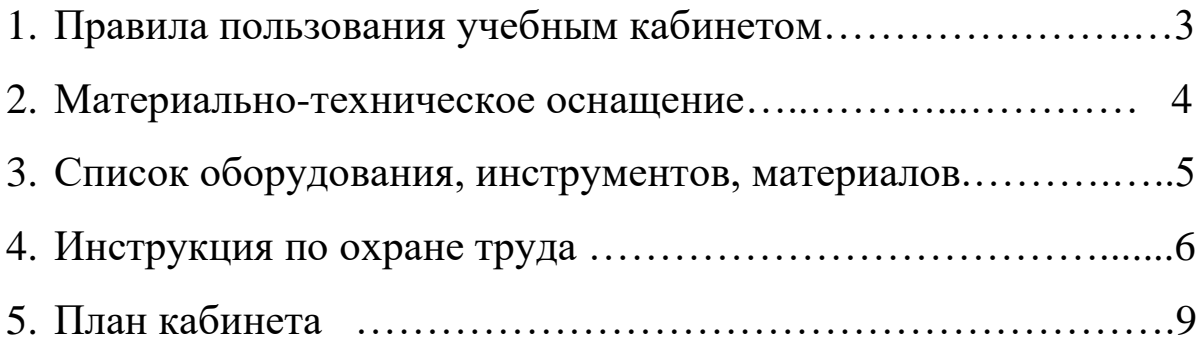

## **1. ПРАВИЛА ПОЛЬЗОВАНИЯ УЧЕБНЫМ КАБИНЕТОМ**

- 1) Кабинет должен быть открыт за 15 минут до начала занятий.
- 2) Учащиеся должны находиться в кабинете только в присутствии преподавателя или лаборантов.
- 3) Кабинет должен проветриваться каждый перерыв.
- 4) Должна организовываться уборка кабинета перед или по окончанию занятий.
- 5) Ежедневно должна осуществляться влажная уборка кабинета силами хозяйственной службы.
- 6) Запрещается загромождение световых проемов (с внутренней и внешней стороны) оборудованием или другими предметами. Светопроемы кабинета должны быть оборудованы регулируемыми солнцезащитными устройствами типа жалюзи, тканевыми шторами светлых тонов, сочетающихся с цветом стен и мебели.
- 7) Окраска помещения в зависимости от ориентации должна быть выполнена в теплых или холодных тонах слабой насыщенности. Помещения, обращенные на юг, окрашивают в холодные тона (гамма голубого, серого, зеленого цвета), а на север – в теплые тона (гамма желтого, розового цветов). Не рекомендуется окраска в белый, темный и контрастные цвета (коричневый, ярко-синий, лиловый, черный, красный, малиновый).
- 8) Полы должны быть без щелей и иметь покрытие дощатое, паркетное или линолеум на утепленной основе.
- 9) Кабинеты должны быть обеспечены отоплением и приточно-вытяжной вентиляцией с таким расчетом, чтобы температура в помещениях поддерживалась в пределах 18-21 градус Цельсия; влажность воздуха должна быть в пределах 40-60 %.

### $N_2$ п/п Наименование оборудования Кол-во, шт.  $1 \tvert$  Стол компьютерный,  $800x600x750$  14  $2 \left\lfloor \frac{\text{C}}{14} \right\rfloor$ 3 Пуф квадратный 6 4 Штатив для крепления внешних датчиков 4  $\overline{5}$  Стол на колесах ММГН 1 б Полки (стеллаж) 1  $7 \quad \phi$ липчарт 70х100 см 1 я Стол компьютерный угловой 1 9 Стол приставной с ящиками (4 шт.) 1 10 Кресло преподавателя 1 1 1 11 Корзина для мусора 1 12 Диспенсер для бумажных полотенец 1 1 13  $\boxed{$  Тумба-шкаф для оргтехники  $800x600x800$   $\boxed{}$  1 14 Тумба телевизионная 14 1 15 Тумба с ящиками (3шт.) 2 16 Стол лаборанта 2 17 Стул лаборанта 2

### **2. МАТЕРИАЛЬНО-ТЕХНИЧЕСКОЕ ОСНАЩЕНИЕ**

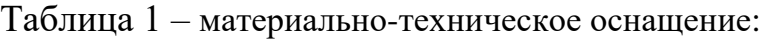

### **3. СПИСОК ОБОРУДОВАНИЯ, ИНСТРУМЕНТОВ, МАТЕРИАЛОВ**

Кабинет педагога дополнительного образования оснащен следующими позициями: МФУ EPSON L7180 Акустическая система MICROLAB SOLO16 Планшет Samsung Galaxy TAB S7 Планшет Apple iPad Air 2020 Wi-Fi 256Gb Silver (MYFW2RU/A)\_ Ноутбук тип4 Lenovo ThinkPad Gen 3 Стационарный компьютер тип2 Lenovo ThinkCenter M90t Настольный компьютер HP Inc. Стационарный компьютер тип2 Lenovo ThinkCenter Шлем виртуальной реальности полупрофессиональный HTC Vive Pro Eye Шлем виртуальной реальности профессиональный HTC Vive Pro Eye Full Kit Рюкзак виртуальной реальности ZOTAC VR GO 3.0 Шлем виртуальной реальности любительский HIPER VRW Шлем виртуальной реальности HP CA94304 Reverb G2 Headset (1N0T5AA) Шлем виртуальной реальности «Oculus» Очки дополнительной реальности EPSON H935A Epson Moverio BT-35E ЖК панель LG NanoCell Экшн-камера Insta360 One X2 Моноблок Lenovo F0FR Интерактивный дисплей модель SBID-MX265 Напольная мобильная стойка XD-WM007 Костюм для VR Perception Neuron 32 Перчатки, входящие в комплект оборудования для захвата движений Wrist straps Perception Neuron Комплект датчиков для перчаток Perception Neuron 3 glove sensor Kit-3 Нейроинтерфейс EMOTIV EPOC Х 14 Channel Mobile (2020) Телевизор 82UP81006LA1 Смартфон Samsung Galaxy A41 Смартфон на системе iOS Apple Iphone 11 Планшет на системе iOS Apple Ipad Pro 2 Контроллер датчиков движения •Система трекинга ВИАР Leap Motion 3D сканер 3DQuality Planeta3D 3D принтер тип 2 Anycubic 4Max Pro v2.0 Пластик PLA для 3D принтера Бактерицидный рециркулятор Salt Lidht Combo 30 WEB-камера Logitech C920s PRO HD WEBCAM Наушники SVEN AP-G999MV Мышь компьютерная Logitech M90 Зарядное устройство GP PB320 Штатив для крепления внешних датчиков Подставка под системный блок на колесиках Клавиатура для стационарного компьютера

### **4. ИНСТРУКЦИЯ ПО ОХРАНЕ ТРУДА**

### **Общие требования безопасности.**

 К занятиям в кабинет допускаются лица, прошедшие медицинский осмотр и инструктаж по ОТ и ТБ. Проводить инструктажи с учащимися дважды в течение учебного года (перед началом учебного года и во II полугодии).

 При проведении занятий учащиеся должны соблюдать правила поведения, расписание учебных занятий.

Опасные факторы:

а) нарушение осанки учащихся, искривление позвоночника, развитие близорукости при неправильном подборе размеров ученической мебели;

б) нарушение остроты зрения при недостаточной освещенности в кабинете;

в) поражение электрическим током при неисправном электрооборудовании кабинета;

г) остекление окон должно быть аварийно безопасно.

При получении учащимися травмы, оказать первую помощь пострадавшему, сообщить об этом администрации учреждения и родителям пострадавшего. При необходимости отправить его в ближайшее лечебное учреждение.

Рабочие места учащихся должны состоять из одноместного стола и одного или двух стульев. Размер крышки стола должен быть 1300×700 мм, чтобы разместить ПК, учебник и иметь место для работы с книгой. На столе учащегося устанавливается ПК со всеми периферийными устройствами.

Расстановка рабочих мест в кабинете должна обеспечивать свободный доступ учащихся и учителя во время урока к рабочему месту. Расстановка рабочих мест с ПК может быть трех вариантов: периметральная; рядами (1-3-рядная); центральная.

### **Требования безопасности перед началом занятий.**

Включить полностью освещение в кабинете, убедиться в исправной работе светильников.

Убедиться в исправности электрооборудования кабинета:

а) светильники должны быть надёжно подвешены к потолку;

б) коммутационные коробки должны быть закрыты крышками, корпуса и крышки выключателей и розеток не должны иметь трещин и сколов, а также оголённых контактов.

Убедиться в правильной расстановке мебели в кабинете.

Проверить санитарное состояние кабинета, убедиться в целостности стекол в окнах.

Убедиться в том, что температура воздуха в кабинете находится в пределах 17-20° С.

Убедиться в исправности оборудования (проверить исправность элементов электросистемы, обеспечивающей питание компьютера, включая электропроводку, выключатели, вилки и розетки, при помощи которых аппаратура подключается к сети; проконтролировать заземление компьютера; проверить его работоспособность).

### **Требования безопасности во время занятий.**

Следить за соблюдением рабочей дисциплины и порядком на рабочих местах, порядком в учебном кабинете.

Посадку учащихся за рабочие столы производить в соответствии с их ростом.

Учащимся со значительным снижением слуха рабочие места отводятся за первыми и вторыми столами.

Учащимся с пониженной остротой зрения места отводятся ближе к окну за первыми столами.

Учащимся с ревматическими заболеваниями, склонным к частым ангинам и острым воспалениям верхних дыхательных путей, рабочие места отводятся дальше от окон.

Не менее двух раз в год учащихся, сидящих в крайних первом и третьем рядах, меняют местами с целью предупреждения нарушения осанки и искривления позвоночника.

Стёкла окон очищать от пыли и грязи не реже трёх раз в год. Очистку светильников производить не реже одного раза в три месяца.

Во избежание падения из окна, а также ранения стеклом, учащимся запрещается открывать окна, вставать на подоконник.

Учащиеся не должны бегать по кабинету.

#### **Требования безопасности в аварийных ситуациях.**

При плохом самочувствии учащийся должен сообщить об этом педагогу.

При прорыве системы отопления удалить учащихся из кабинета и сообщить дежурному администратору.

При возникновении пожара немедленно эвакуировать учащихся из кабинета в соответствии с планом эвакуации в здании, закрыть окна и двери кабинета, взять журнал посещения.

При получении травмы учащимися оказать первую помощь пострадавшему, сообщить об этом руководству и родителям пострадавшего, при необходимости отправить его в ближайшее лечебное учреждение.

#### **Требования безопасности по окончании занятий.**

Организовать уборку рабочих мест, проветрить помещение.

Отключить в кабинете электроэнергию от потребителей (ноутбуки, интерактивная панель).

Закрыть форточку, выключить свет и закрыть кабинет.

#### **Правила безопасности при работе за компьютером, ноутбуком.**

Строго запрещается трогать разъемы соединительных кабелей, питающие провода электрооборудования.

Запрещено включать и отключать оборудование без указания педагога.

Запрещается класть на корпус, экран ноутбука посторонние предметы, прикасаться к элементам аппаратуры мокрыми руками, производить чистку корпуса оборудования, находящегося под напряжением.

 Необходимо следить за исправностью ноутбуков и немедленно прекращать работу при появлении необычного звука или самопроизвольного отключения. Немедленно докладывать об этом педагогу.

Избегать частого и необоснованного включения и выключения ноутбука во время работы. Плавно нажимать на клавиши, не допуская резких ударов.

Работать на клавиатуре чистыми руками.

Никогда не пытаться самостоятельно устранить неисправность в работе аппаратуры.

### **Правильное расположение за компьютером.**

Выбирайте правильную позу, а именно: прямо напротив экрана, верхняя часть монитора/крышки ноутбука на уровне глаз или чуть ниже.

Соблюдайте расстояние от глаз до экрана – 55-60 см (расстояние вытянутой руки). Нижняя часть экрана должна быть наклонена под небольшим углом к работающему (то есть, расположена чуть ближе)

Высота сиденья кресла (стула) должна быть такой, чтобы руки, положенные на клавиатуру, были расположены горизонтально.

### **Комплекс упражнений для глаз.**

Закрыть глаза, сильно напрягая глазные мышцы, на счет 1-4, затем раскрыть глаза, расслабить мышцы глаз, посмотреть вдаль на счет 1-6. Повторить 4-5 раз

Посмотреть на переносицу и задержать взор на счет 1-4. До усталости глаза не доводить. Затем открыть глаза, посмотреть вдаль на счет 1-6. Повторить 4-5 раз

Не поворачивая головы, посмотреть направо и зафиксировать взгляд на счет 1-4. Затем посмотреть вдаль прямо на счет 1-6. Аналогично проводятся упражнения, но с фиксацией взгляда влево, вверх, вниз. Повторить 3-4 раза

Перевести взгляд быстро по диагонали: направо вверх – налево вниз, потом прямо вдаль на счет 1-6; затем налево вверх – направо вниз и посмотреть вдаль на счет 1-6. Повторить 4-5 раз.

### **6. ПЛАН КАБИНЕТА**

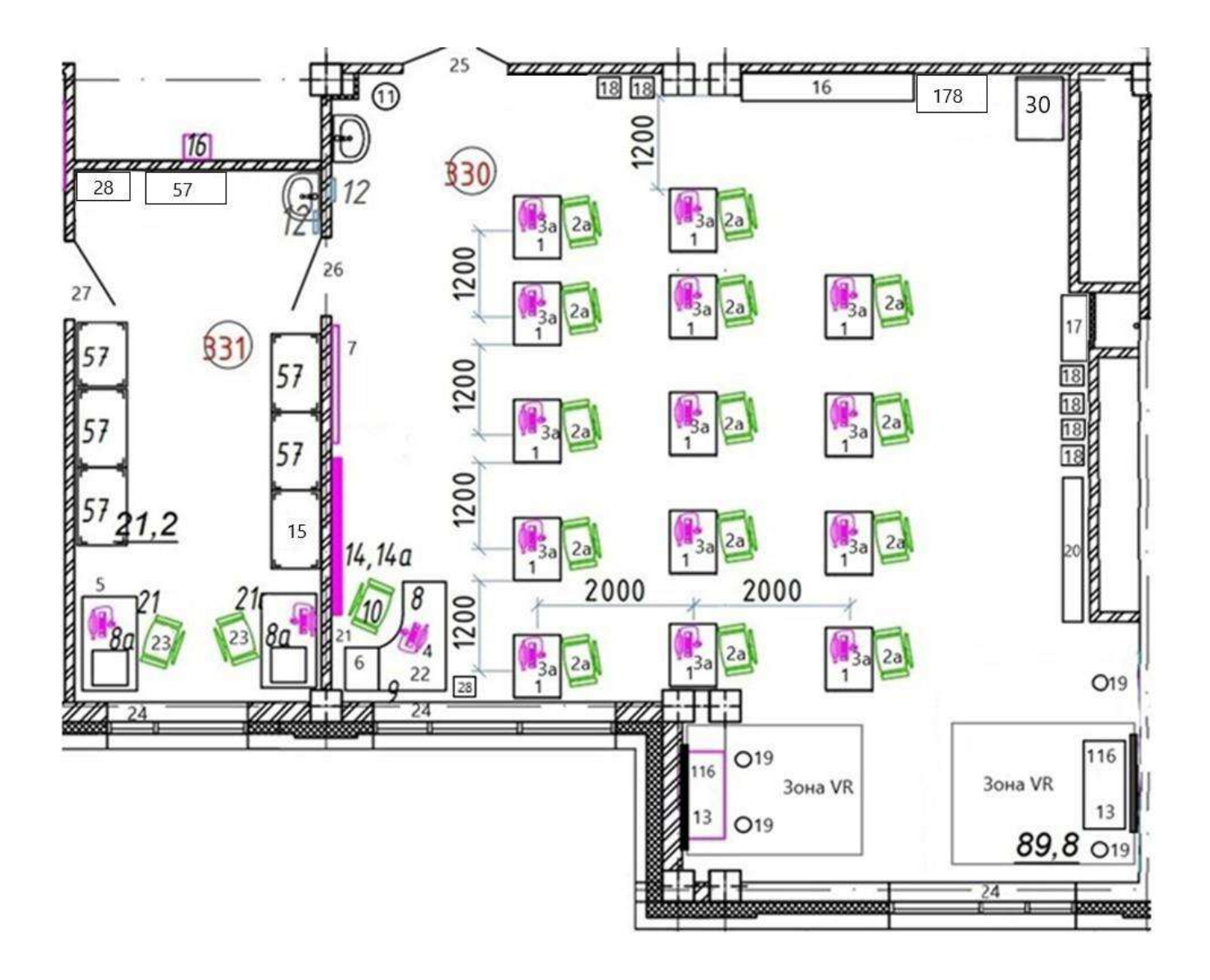

### **Таблица 2 - Оборудование кабинета по плану**

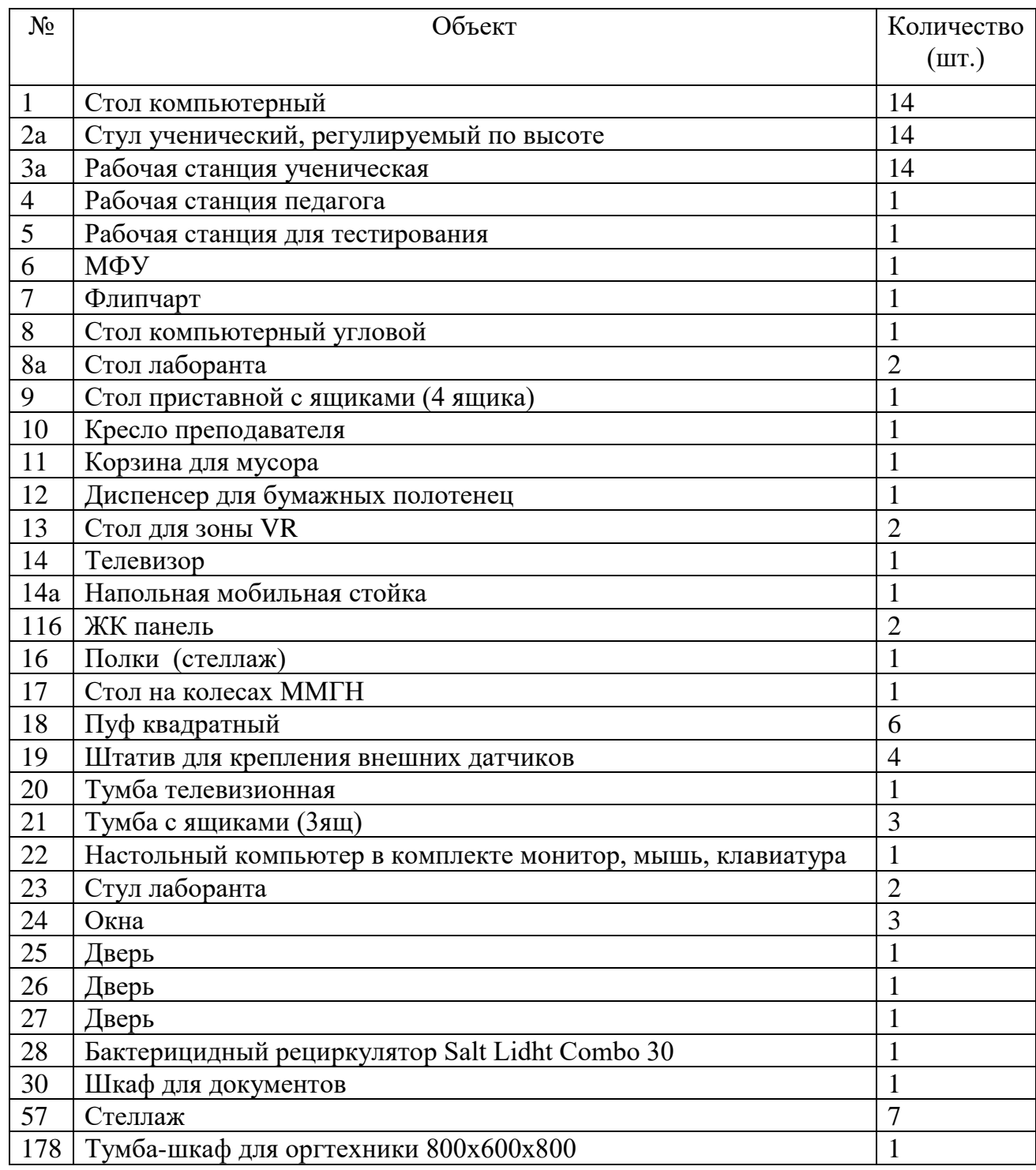

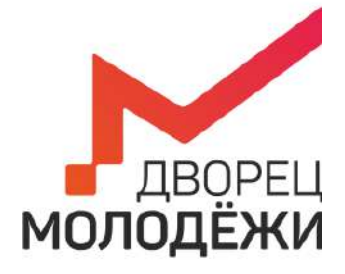

+7 (343) 2787771 dm-centre.ru

Министерство образования и молодежной политики Свердловской области

Государственное автономное нетиповое образовательное учреждение Свердловской области «Дворец молодёжи»

> УТВЕРЖДАЮ: Начальник Центра цифрового образования детей «IT-куб г. Верхняя Пышма»

Суровень Я.В. «03» апреля 2023 г.

# **ПАСПОРТ КАБИНЕТА №332**

## **«Программирование роботов»**

# **ЦЦОД «IT-куб г. Верхняя Пышма» г. Верхняя Пышма, пр-т Успенский 2/Г**

Ответственный за кабинет: А.А. Ляховец

## **ОБЩИЕ СВЕДЕНИЯ О КАБИНЕТЕ ПЕДАГОГА ДОПОЛНИТЕЛЬНОГО ОБРАЗОВАНИЯ**

## СОДЕРЖАНИЕ

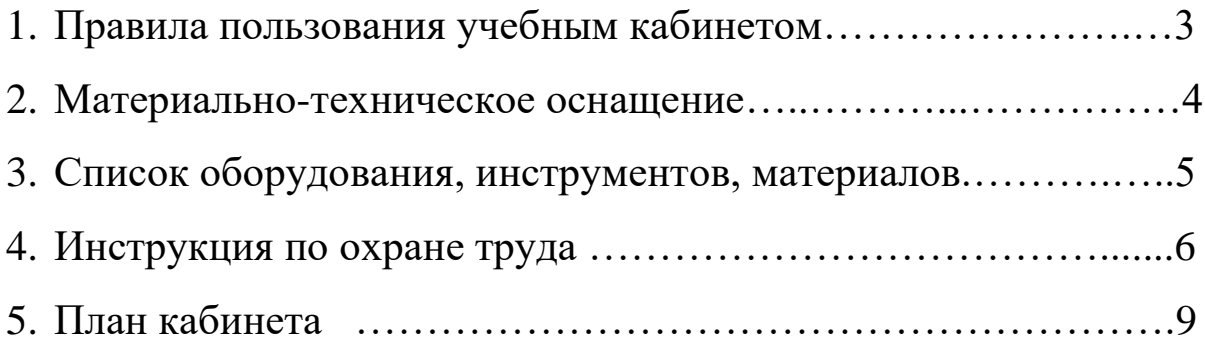

## **1. ПРАВИЛА ПОЛЬЗОВАНИЯ УЧЕБНЫМ КАБИНЕТОМ**

- 1) Кабинет должен быть открыт за 15 минут до начала занятий.
- 2) Учащиеся должны находиться в кабинете только в присутствии преподавателя или лаборантов.
- 3) Кабинет должен проветриваться каждый перерыв.
- 4) Должна организовываться уборка кабинета перед или по окончанию занятий.
- 5) Ежедневно должна осуществляться влажная уборка кабинета силами хозяйственной службы.
- 6) Запрещается загромождение световых проемов (с внутренней и внешней стороны) оборудованием или другими предметами. Светопроемы кабинета должны быть оборудованы регулируемыми солнцезащитными устройствами типа жалюзи, тканевыми шторами светлых тонов, сочетающихся с цветом стен и мебели.
- 7) Окраска помещения в зависимости от ориентации должна быть выполнена в теплых или холодных тонах слабой насыщенности. Помещения, обращенные на юг, окрашивают в холодные тона (гамма голубого, серого, зеленого цвета), а на север – в теплые тона (гамма желтого, розового цветов). Не рекомендуется окраска в белый, темный и контрастные цвета (коричневый, ярко-синий, лиловый, черный, красный, малиновый).
- 8) Полы должны быть без щелей и иметь покрытие дощатое, паркетное или линолеум на утепленной основе.
- 9) Кабинеты должны быть обеспечены отоплением и приточно-вытяжной вентиляцией с таким расчетом, чтобы температура в помещениях поддерживалась в пределах 18-21 градус Цельсия; влажность воздуха должна быть в пределах 40-60 %.

### Таблица 1 – материально-техническое оснащение:  $N_2$ п/п Наименование оборудования Кол-во, шт. 1 Стол компьютерный,  $800x600x750$  14  $2 \left\lfloor \frac{\text{C}}{14} \right\rfloor$ 3 Стол на колесах ММГН 1 4 Шкаф для документов закрытый с полками 2 5 Стеллаж 1 1 6 Тумба с ящиками (3шт.) 1 7 Флипчарт 70х100 см 1 я Стол компьютерный угловой 1 9 Стол приставной с ящиками (4 шт.) 1 10 Кресло преподавателя 1 1 1 11 Корзина для мусора 1 12 Диспенсер для бумажных полотенец 1 1 13 Шкаф для документов 1 14 Шкаф для одежды 1 1 1 15 Шкаф для документов 1

### **2. МАТЕРИАЛЬНО-ТЕХНИЧЕСКОЕ ОСНАЩЕНИЕ**

### **3. СПИСОК ОБОРУДОВАНИЯ, ИНСТРУМЕНТОВ, МАТЕРИАЛОВ**

Кабинет педагога дополнительного образования оснащен следующими позициями: Ноутбук HP 16-a0047ur Ноутбук Lenovo ThinkPad Gen 3 Моноблочное интерактивное устройство L86EE Напольная мобильная стойка для интерактивных досок Акустическая система MICROLAB SOLO16 Комплекс роботизированный учебный (Роботизированная ячейка) на базе KUKA KR3 R540 Образовательный робототехнический комплект "СТЕМ Мастерская". Расширенный Расширенный комплект LEGO Education Spike Prime 45678 Набор для соревнований WRO 44565 / Tetrix Max 44620 Комплект деталей LEGO WRO Элементы для поля Лабиринт для WRO 789599 Мяч для робофутбола Ресурсный набор Mindstorms education EV3 LEGO 45560 Базовый робототехнический набор Mindstorms education EV3 Lego 45544 Дополнительный набор "Космические проекты" Планшет Samsung Galaxy TAB S7 Смартфон на системе iOSApple Iphone 11 Планшет на системе iOS Apple Ipad Pro 2 Конструктор Подводный MUR Edu Стойка управления CT350 с промышленным программируемым контроллером SIMATIC S7 Манипулятор с вакуумным захватным устройством 536625 Fischertechnic Vacuum Gripp 9v Образовательный конструктор с комплектом датчиков на базе VEX IQ "Продвинутый" Комплексный макет производства 536634 Fischertechnic Simulation Factory 24v Стол по робототехнике Поле Футбол Зарядное устройство GP PB320 Сейф передвижной для хранения и зарядки ноутбуков OffisBox Бактерицидный рециркулятор Salt Lidht Combo 30 WEB-камера Logitech C920s PRO HD WEBCAM Наушники SVEN AP-G999MV Мышь компьютерная Logitech M90 Поле "Шорт-трек" Поле "Биатлон" Поле "Траектория" младшая группа Поле "Траектория-Профи +" старшая группа Поле "Робосчетчик" Поле "Чертежник" старшая группа

### **4. ИНСТРУКЦИЯ ПО ОХРАНЕ ТРУДА**

### **Общие требования безопасности.**

К занятиям в кабинет допускаются лица, прошедшие медицинский осмотр и инструктаж по ОТ и ТБ. Проводить инструктажи с учащимися дважды в течение учебного года (перед началом учебного года и во II полугодии).

При проведении занятий учащиеся должны соблюдать правила поведения, расписание учебных занятий.

Опасные факторы:

а) нарушение осанки учащихся, искривление позвоночника, развитие близорукости при неправильном подборе размеров ученической мебели;

б) нарушение остроты зрения при недостаточной освещенности в кабинете;

в) поражение электрическим током при неисправном электрооборудовании кабинета;

г) остекление окон должно быть аварийно безопасно.

При получении учащимися травмы, оказать первую помощь пострадавшему, сообщить об этом администрации учреждения и родителям пострадавшего. При необходимости отправить его в ближайшее лечебное учреждение.

Рабочие места учащихся должны состоять из одноместного стола и одного или двух стульев. Размер крышки стола должен быть 1300×700 мм, чтобы разместить ПК, учебник и иметь место для работы с книгой. На столе учащегося устанавливается ПК со всеми периферийными устройствами.

Расстановка рабочих мест в кабинете должна обеспечивать свободный доступ учащихся и учителя во время урока к рабочему месту. Расстановка рабочих мест с ПК может быть трех вариантов: периметральная; рядами (1-3-рядная); центральная.

### **Требования безопасности перед началом занятий.**

Включить полностью освещение в кабинете, убедиться в исправной работе светильников.

Убедиться в исправности электрооборудования кабинета:

а) светильники должны быть надёжно подвешены к потолку;

б) коммутационные коробки должны быть закрыты крышками, корпуса и крышки выключателей и розеток не должны иметь трещин и сколов, а также оголённых контактов.

Убедиться в правильной расстановке мебели в кабинете.

Проверить санитарное состояние кабинета, убедиться в целостности стекол в окнах.

Убедиться в том, что температура воздуха в кабинете находится в пределах 17-20° С.

Убедиться в исправности оборудования (проверить исправность элементов электросистемы, обеспечивающей питание компьютера, включая электропроводку, выключатели, вилки и розетки, при помощи которых аппаратура подключается к сети; проконтролировать заземление компьютера; проверить его работоспособность).

### **Требования безопасности во время занятий.**

Следить за соблюдением рабочей дисциплины и порядком на рабочих местах, порядком в учебном кабинете.

Посадку учащихся за рабочие столы производить в соответствии с их ростом.

Учащимся со значительным снижением слуха рабочие места отводятся за первыми и вторыми столами.

Учащимся с пониженной остротой зрения места отводятся ближе к окну за первыми столами.

Учащимся с ревматическими заболеваниями, склонным к частым ангинам и острым воспалениям верхних дыхательных путей, рабочие места отводятся дальше от окон.

Не менее двух раз в год учащихся, сидящих в крайних первом и третьем рядах, меняют местами с целью предупреждения нарушения осанки и искривления позвоночника.

Стёкла окон очищать от пыли и грязи не реже трёх раз в год. Очистку светильников производить не реже одного раза в три месяца.

Во избежание падения из окна, а также ранения стеклом, учащимся запрещается открывать окна, вставать на подоконник.

Учащиеся не должны бегать по кабинету.

### **Требования безопасности в аварийных ситуациях.**

При плохом самочувствии учащийся должен сообщить об этом педагогу.

При прорыве системы отопления удалить учащихся из кабинета и сообщить дежурному администратору.

При возникновении пожара немедленно эвакуировать учащихся из кабинета в соответствии с планом эвакуации в здании, закрыть окна и двери кабинета, взять журнал посещения.

При получении травмы учащимися оказать первую помощь пострадавшему, сообщить об этом руководству и родителям пострадавшего, при необходимости отправить его в ближайшее лечебное учреждение.

### **Требования безопасности по окончании занятий.**

Организовать уборку рабочих мест, проветрить помещение.

Отключить в кабинете электроэнергию от потребителей (ноутбуки, интерактивная панель).

Закрыть форточку, выключить свет и закрыть кабинет.

#### **Правила безопасности при работе за компьютером, ноутбуком.**

Строго запрещается трогать разъемы соединительных кабелей, питающие провода электрооборудования.

Запрещено включать и отключать оборудование без указания педагога.

Запрещается класть на корпус, экран ноутбука посторонние предметы, прикасаться к элементам аппаратуры мокрыми руками, производить чистку корпуса оборудования, находящегося под напряжением.

 Необходимо следить за исправностью ноутбуков и немедленно прекращать работу при появлении необычного звука или самопроизвольного отключения. Немедленно докладывать об этом педагогу.

Избегать частого и необоснованного включения и выключения ноутбука во время работы. Плавно нажимать на клавиши, не допуская резких ударов.

Работать на клавиатуре чистыми руками.

Никогда не пытаться самостоятельно устранить неисправность в работе аппаратуры.

#### **Правильное расположение за компьютером.**

Выбирайте правильную позу, а именно: прямо напротив экрана, верхняя часть монитора/крышки ноутбука на уровне глаз или чуть ниже.

Соблюдайте расстояние от глаз до экрана – 55-60 см (расстояние вытянутой руки). Нижняя часть экрана должна быть наклонена под небольшим углом к работающему (то есть, расположена чуть ближе)

Высота сиденья кресла (стула) должна быть такой, чтобы руки, положенные на клавиатуру, были расположены горизонтально.

#### **Комплекс упражнений для глаз.**

Закрыть глаза, сильно напрягая глазные мышцы, на счет 1-4, затем раскрыть глаза, расслабить мышцы глаз, посмотреть вдаль на счет 1-6. Повторить 4-5 раз

Посмотреть на переносицу и задержать взор на счет 1-4. До усталости глаза не доводить. Затем открыть глаза, посмотреть вдаль на счет 1-6. Повторить 4-5 раз

Не поворачивая головы, посмотреть направо и зафиксировать взгляд на счет 1-4. Затем посмотреть вдаль прямо на счет 1-6. Аналогично проводятся упражнения, но с фиксацией взгляда влево, вверх, вниз. Повторить 3-4 раза

Перевести взгляд быстро по диагонали: направо вверх – налево вниз, потом прямо вдаль на счет 1-6; затем налево вверх – направо вниз и посмотреть вдаль на счет 1-6. Повторить 4-5 раз.

## **5. ПЛАН КАБИНЕТА**

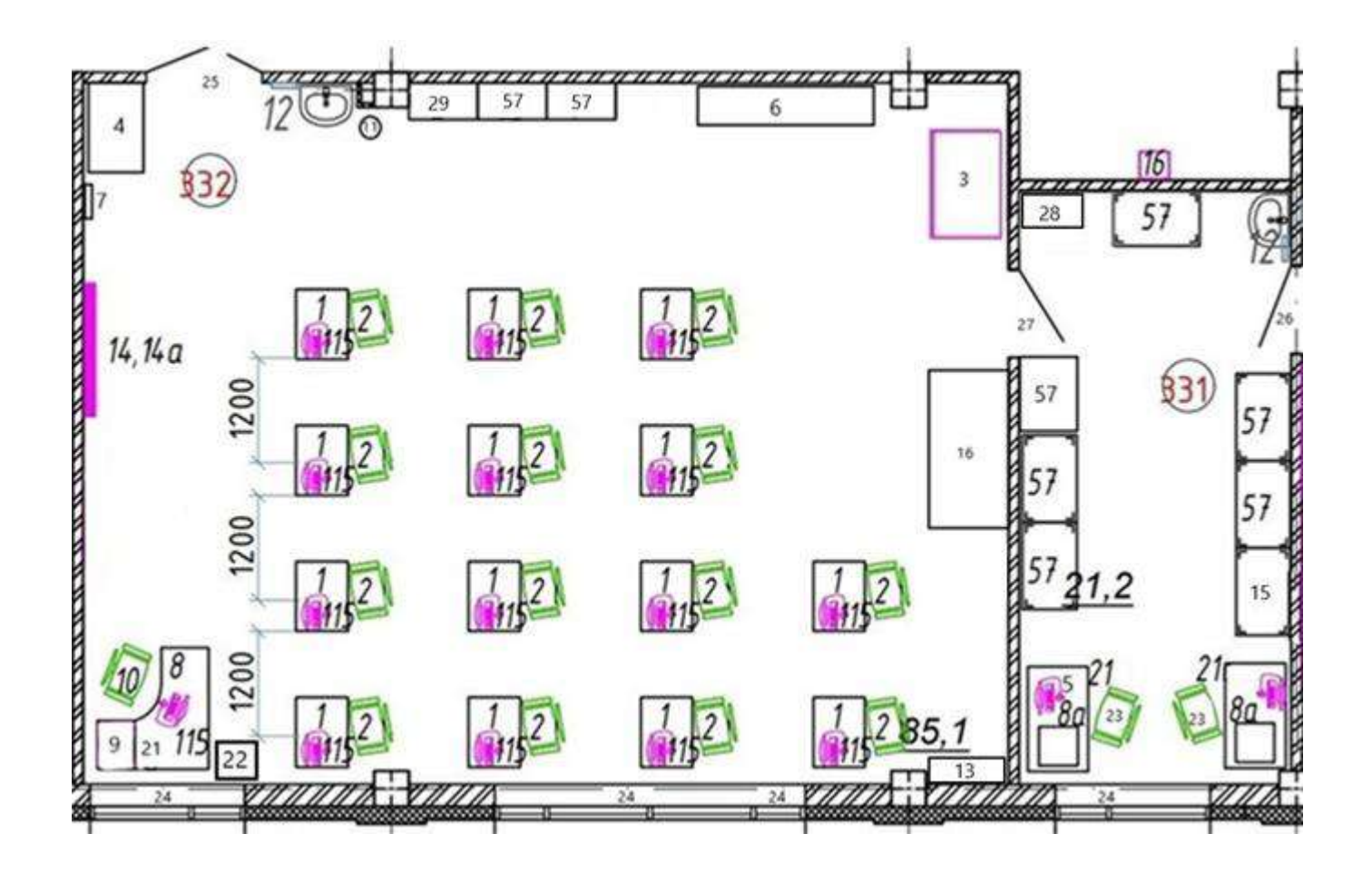

### **Таблица 2 - Оборудование кабинета по плану**

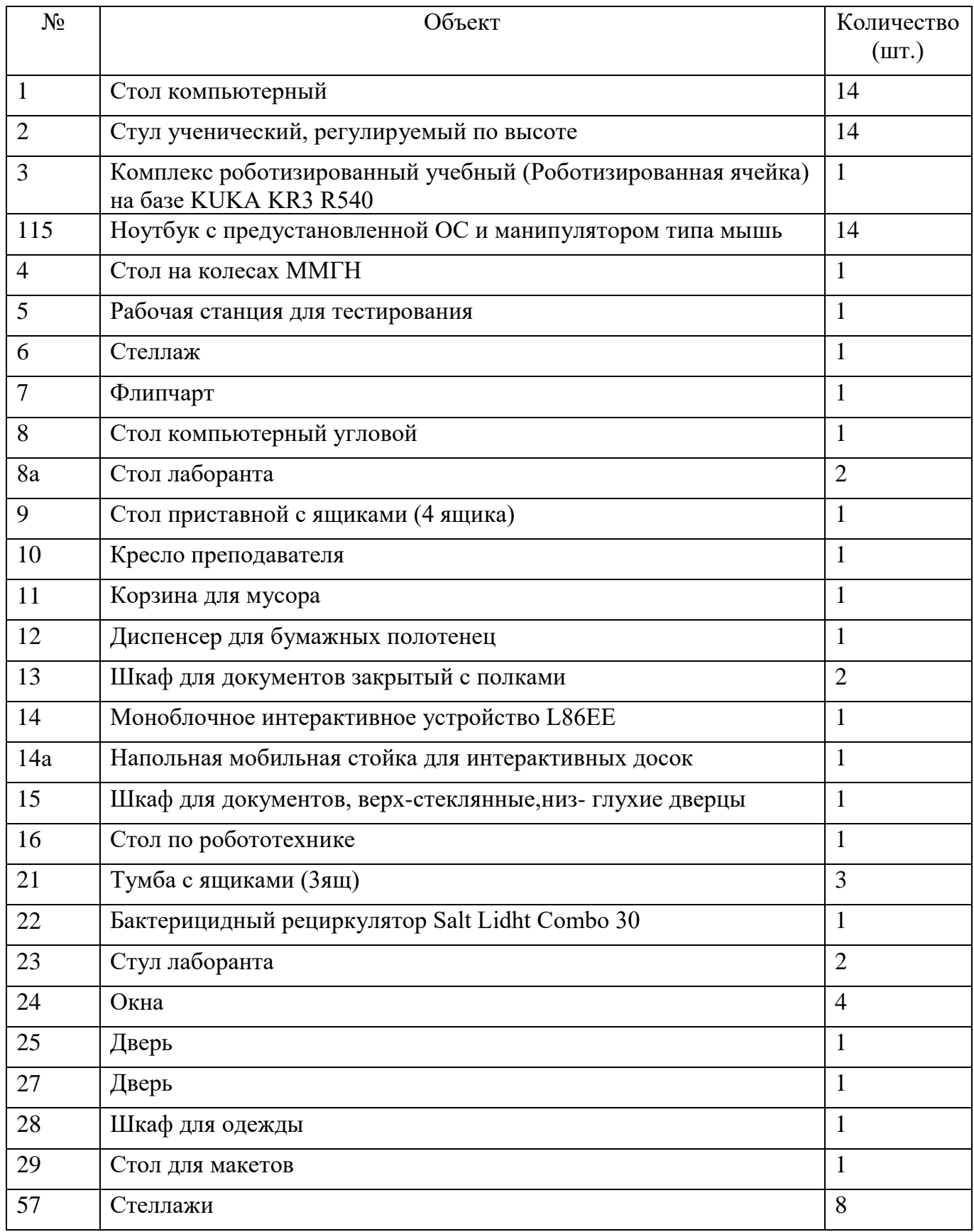